# **Leniax**

**Morgan Giraud**

**Oct 06, 2022**

# **QUICKSTART**

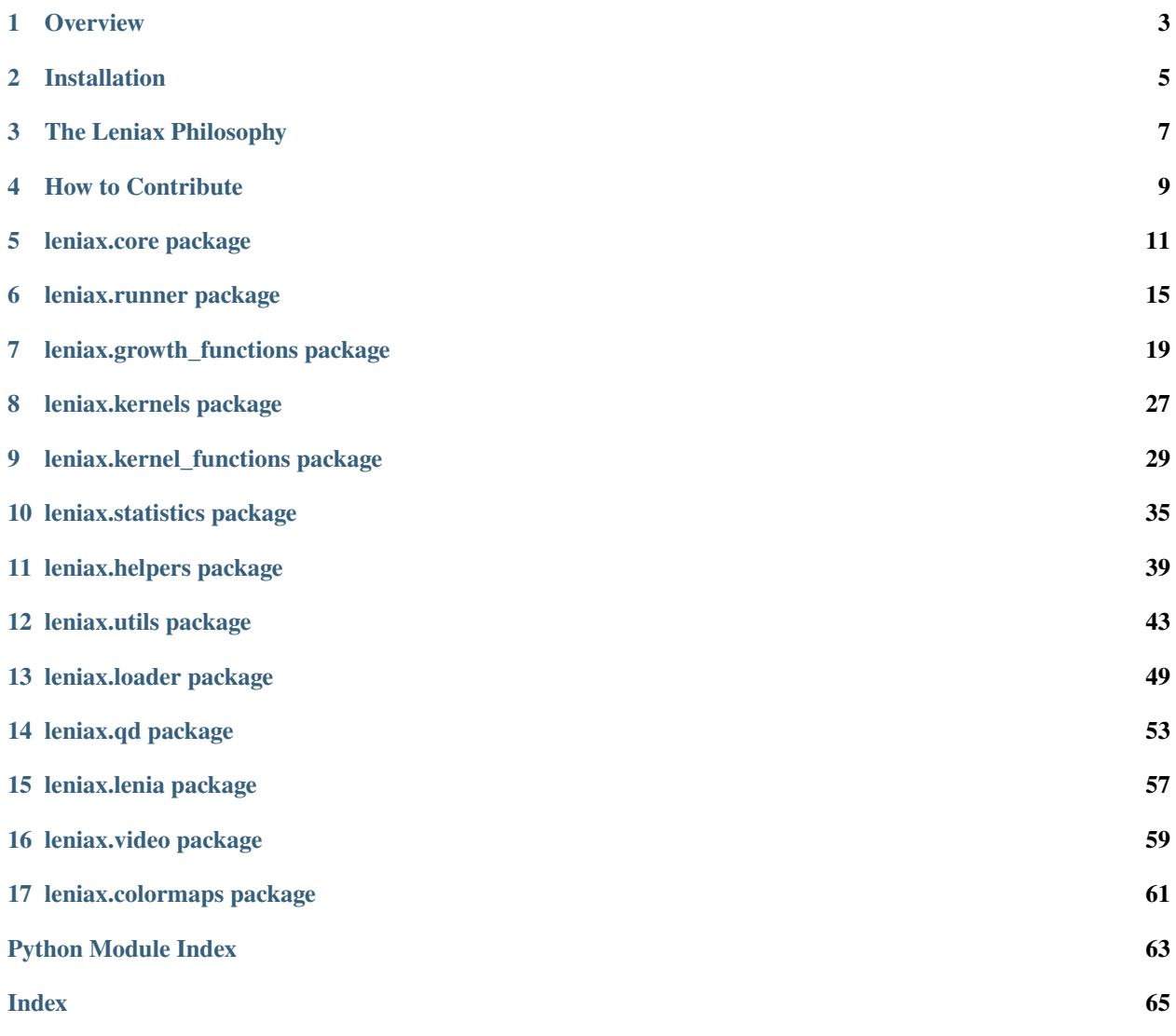

Leniax is a [Lenia](https://chakazul.github.io/lenia.html) simulation library powered by JAX. It can efficiently simulate and render Lenia worlds and can also be used to search for creatures, initial conditions, kernels and growth functions. It is also fully differentiable!

For a quick introduction and short example snippets, see our [README.](https://github.com/morgangiraud/leniax/blob/main/README.md)

## **ONE**

## **OVERVIEW**

## <span id="page-6-0"></span>**1.1 Background: JAX**

[JAX](https://github.com/google/jax) is NumPy + autodiff + GPU/TPU

It allows for fast scientific computing and machine learning with the normal NumPy API (+ additional APIs for special accelerator ops when needed).

# **1.2 Leniax**

[Leniax](https://github.com/morgangiraud/leniax) is a high-performance CA simulator library supporting variations like: - [Lenia](https://chakazul.github.io/lenia.html) - [Multi-neighbourhood CA](https://slackermanz.com/understanding-multiple-neighborhood-cellular-automata/) - [Neural CA](https://distill.pub/2020/growing-ca/) - Hopefully even more variations in the future

Leniax comes with everything you need to simulate, evolve and differentiate Cellular Automatata. It includes:

- **Evolution API** (leniax.qd): You can thousands of simulations in parallel and compute statistics to apply heuristics.
- **Differentiability**: Thanks to JAX, all the core components are differentiable making it easy to compute the gradients of any part of your CA.
- **Educational examples** See our examples.

# **1.3 CPU/GPU/TPU support**

All of our examples can run on CPU, GPU or TPU.

Following is an example of TPU and GPU scripts to look for interesting initialization conditions:

- [Initialization search GPU](https://colab.research.google.com/drive/1vIOfp3zJa5GLYevE_W3eOS1BJ-FOfegd)
- [Initialization search TPU](https://colab.research.google.com/drive/1Kk1GXUGD6GiCdMy_fgL6LrwR2doDbXP_)

**TWO**

# **INSTALLATION**

# <span id="page-8-0"></span>**2.1 From source**

To install a version from source, clone the repo

```
git clone https://github.com/morgangiraud/leniax
cd leniax
```
Install Leniax library with conda (make sure you have it before typing the following command): make install Then activate the environment: conda activate leniax

Finally, install the lib itself: pip install .

# **2.2 Verification**

You can make sure that everything is working fine by running the following command: make ci

## **THREE**

# **THE LENIAX PHILOSOPHY**

<span id="page-10-0"></span>(Taken from the very good philosophy of Flax, in no particular order)

- Library code should be easy to read and understand.
- Prefer duplicating code over a bad abstraction.
- Generally, prefer duplicating code over adding options to functions.
- Unit test-driven design: If it's hard to test your code, consider changing the design.
- People start projects by copying an existing implementation make base implementations excellent.
- If we expose an abstraction to our developers, we own the mental overhead.
- Developer-facing functional programming abstractions confuse some users, expose them where the benefit is high.
- "Read the manual" is not an appropriate response to developer confusion. The framework should guide developers towards good solutions, e.g. through assertions and error messages.
- An unhelpful error message is a bug.
- "Debugging is twice as hard as writing the code in the first place. Therefore, if you write the code as cleverly as possible, you are, by definition, not smart enough to debug it." -Brian Kernighan

**FOUR**

# **HOW TO CONTRIBUTE**

<span id="page-12-0"></span>Everyone can contribute to [Leniax,](https://github.com/morgangiraud/leniax/) and we value everyone's contributions.

We also appreciate if you spread the word, for instance by starring our [Github repo,](https://github.com/morgangiraud/leniax/) or referencing Leniax in blog posts of projects that used it.

# **LENIAX.CORE PACKAGE**

<span id="page-14-1"></span><span id="page-14-0"></span>Leniax core simulation functions

leniax.core.update(*rng\_key*, *state*, *K*, *gf\_params*, *kernels\_weight\_per\_channel*, *dt*, *get\_potential\_fn*, *get\_field\_fn*, *get\_state\_fn*)

Update the cells state

Jitted function with static argnums. Use functools.partial to set the different function. Avoid changing non-static argument shape for performance.

## **Parameters**

- rng\_key (PRNGKeyArray) JAX PRNG key.
- state (Array) cells state [N, nb\_channels, world\_dims...]
- K (Array) Kernel [K\_o=nb\_channels \* max\_k\_per\_channel, K\_i=1, kernel\_dims...]
- gf\_params (Array) Growth function parmaeters [nb\_kernels, params\_shape...]
- kernels\_weight\_per\_channel (Array) Kernels weight used in the averaginf function [nb\_channels, nb\_kernels]
- dt  $(Array)$  Update rate [N]
- get\_potential\_fn (Callable) **(jit static arg)** Function used to compute the potential
- get\_field\_fn (Callable) **(jit static arg)** Function used to compute the field
- get\_state\_fn (Callable[[PRNGKeyArray, Array, Array, Array], Array]) **(jit static arg)** Function used to compute the new cell state

## **Returns**

A tuple of arrays representing a jax PRNG key and the updated state, the used potential and used field.

## **Return type**

*Tuple*[*Array*, *Array*, *Array*]

leniax.core.get\_potential\_fft(*state*, *K*, *tc\_indices=None*, *channel\_first=True*)

Compute the potential using FFT

The first dimension of cells and K is the vmap dimension

- state (Array) cells state [N, nb\_channels, world\_dims...]
- K (Array) Kernels [1, nb\_channels, max\_k\_per\_channel, world\_dims...]
- <span id="page-15-0"></span>• tc\_indices (Optional [Tuple]) – Optional 1-dim array channels indices to keep
- channel\_first (bool) see https://jax.readthedocs.io/en/latest/ \_autosummary/jax.lax.conv\_general\_dilated.html

#### **Returns**

An array containing the potential

#### **Return type**

*Array*

leniax.core.get\_potential(*state*, *K*, *padding*, *tc\_indices=None*, *channel\_first=True*)

Compute the potential using lax.conv\_general\_dilated

The first dimension of cells and K is the vmap dimension

#### **Parameters**

- state  $(Array) cells$  state  $[N, nb_channels, world_dimension.]$
- K (Array) Kernels [K\_o=nb\_channels \* max\_k\_per\_channel, K\_i=1, kernel\_dims...]
- padding (Tuple) array with padding informations, [nb\_world\_dims, 2]
- tc\_indices (Optional [Tuple]) Optional 1-dim array channels indices to keep
- channel\_first (bool) see https://jax.readthedocs.io/en/latest/ \_autosummary/jax.lax.conv\_general\_dilated.html

#### **Returns**

An array containing the potential

#### **Return type**

*Array*

leniax.core.get\_field(*potential*, *gf\_params*, *kernels\_weight\_per\_channel*, *growth\_fn\_t*, *weighted\_fn*)

#### Compute the field

Jitted function with static argnums. Use functools.partial to set the different function. Avoid changing non-static argument shape for performance.

#### **Parameters**

- potential  $(Array) [N, nb_kernels, world_dims...]$
- gf\_params (Array) [nb\_kernels, nb\_gf\_params]
- kernels\_weight\_per\_channel (Array) Kernels weight used in the averaginf function [nb\_channels, nb\_kernels]
- growth\_fn\_t (Tuple[Callable, ...]) **(jit static arg)** Tuple of growth functions. length: nb\_kernels
- weighted\_fn (Callable) **(jit static arg)** Function used to merge fields linked to the same channel

#### **Returns**

An array containing the field

#### **Return type**

*Array*

#### <span id="page-16-0"></span>leniax.core.weighted\_sum(*fields*, *weights*)

Compute the weighted sum of sub fields

#### **Parameters**

- fields (Array) Raw sub fields [N, nb\_kernels, world\_dims...]
- weights (Array) Weights used to compute the sum [nb\_channels, nb\_kernels] 0. values are used to indicate that a given channels does not receive inputs from this kernel

#### **Returns**

The unnormalized field

#### **Return type**

*Array*

### leniax.core.weighted\_mean(*fields*, *weights*)

Compute the weighted mean of sub fields

#### **Parameters**

- fields (Array) Raw sub fields [N, nb\_kernels, world\_dims...]
- weights (Array) Weights used to compute the sum [nb\_channels, nb\_kernels] 0. values are used to indicate that a given channels does not receive inputs from this kernel

### **Returns**

The normalized field

#### **Return type**

*Array*

# **LENIAX.RUNNER PACKAGE**

<span id="page-18-1"></span><span id="page-18-0"></span>leniax.runner.run(*rng\_key*, *cells*, *K*, *gf\_params*, *kernels\_weight\_per\_channel*, *T*, *max\_run\_iter*, *R*, *update\_fn*, *compute\_stats\_fn*, *stat\_trunc=False*)

Simulate a single configuration

It uses a python for loop under the hood.

## **Parameters**

- rng\_key (PRNGKeyArray) JAX PRNG key.
- cells (Array) Initial cells state [N\_init=1, nb\_channels, world\_dims...]
- K (Array) Stacked Kernels (shape depends on convolution implementation)
- gf\_params (Array) Growth function parameters [nb\_kernels, params\_shape...]
- kernels\_weight\_per\_channel (Array) Kernels weight used in the average function [nb\_channels, nb\_kernels]
- $dt Update$  rate [1]
- $max_rum\_iter(int) Maximum number of simulation iterations$
- R (*float*) Main kernel Resolution
- update\_fn (Callable) Function used to compute the new cell state
- **compute\_stats\_fn** (Callable) Function used to compute the statistics
- stat\_trunc  $(bool)$  Set to True to truncate run based on its statistics
- **T**  $(Array)$  –

## **Returns**

A 5-tuple of arrays representing a jax PRNG key, the updated cells state, the used potential and used field and statistics

## **Return type**

*Tuple*[*Array*, *Array*, *Array*, *Dict*[str, *Array*]]

leniax.runner.run\_scan(*rng\_key*, *cells0*, *K*, *gf\_params*, *kernels\_weight\_per\_channel*, *T*, *max\_run\_iter*, *R*, *update\_fn*, *compute\_stats\_fn*)

Simulate a single configuration

This function is jitted, it uses jax.lax.scan function under the hood. It can be used to simulate a single configuration with multiple initialization.

## **Parameters**

•  $rng\_key$  (PRNGKeyArray) – JAX PRNG key.

- <span id="page-19-0"></span>• cells0 (Array) – Initial cells state [N\_init, nb\_channels, world\_dims...]
- K  $(Array)$  Stacked Kernels [kernel\_shape...]
- gf\_params (Array) Growth function parameters [nb\_kernels, params\_shape...]
- kernels\_weight\_per\_channel (Array) Kernels weight used in the average function [nb\_channels, nb\_kernels]
- $dt$  Update rate [1]
- $max_run\_iter(int) Maximum number of simulation iterations$
- R  $(f$ loat) Main kernel Resolution
- update\_fn  $(Callable)$  Function used to compute the new cell state
- **compute\_stats\_fn**  $(Callable)$  Function used to compute the statistics

•  $T(Array)$  –

#### **Returns**

A 4-tuple of arrays representing the updated cells state, the used potential and used field and simulations statistics

## **Return type**

*Tuple*[*Array*, *Array*, *Array*, *Dict*[str, *Array*]]

leniax.runner.run\_scan\_mem\_optimized(*rng\_key*, *cells0*, *K*, *gf\_params*, *kernels\_weight\_per\_channel*, *T*, *max\_run\_iter*, *R*, *update\_fn*, *compute\_stats\_fn*)

Vectorized version of run\_scan\_mem\_optimized. Takes similar arguments as run\_scan\_mem\_optimized but with additional array axes over which run\_scan\_mem\_optimized is mapped.

Original documentation:

Simulate multiple configurations

This function is jitted, it uses jax.lax.scan function under the hood. It can be used to simulate multiple configurations with multiple initialization.

#### **Args:**

rng\_key: JAX PRNG key. cells0: Initial cells state [N\_sols, N\_init, nb\_channels, world\_dims...] K: Stacked Kernels [N\_sols, kernel\_shape...] gf\_params: Growth function parameters [N\_sols, nb\_kernels, params\_shape...] kernels\_weight\_per\_channel: Kernels weight used in the average function [N\_sols, nb\_channels, nb\_kernels] T: Update rate [N\_sols] max\_run\_iter: Maximum number of simulation iterations R: Main kernel Resolution update\_fn: Function used to compute the new cell state compute stats fn: Function used to compute the statistics

#### **Returns:**

A 3-tuple representing a jax PRNG key, the simulations statistics and final cells states

- rng\_key (PRNGKeyArray) -
- cells $\mathbf{0}$  (Array) –
- K  $(Array)$  –
- $gf\_params(Array)$  –
- kernels\_weight\_per\_channel (Array) –
- $T(Array)$  –
- <span id="page-20-0"></span>•  $max\_run\_iter (int)$  –
- $R$  (*float*) –
- update\_fn (Callable) -
- compute\_stats\_fn (Callable) –

#### **Return type**

*Tuple*[*Dict*[str, *Array*], *Array*]

leniax.runner.run\_scan\_mem\_optimized\_pmap(*rng\_key*, *cells0*, *K*, *gf\_params*, *kernels\_weight\_per\_channel*, *T*, *max\_run\_iter*, *R*, *update\_fn*, *compute\_stats\_fn*)

Vectorized version of run\_scan\_mem\_optimized\_pmap. Takes similar arguments as run\_scan\_mem\_optimized\_pmap but with additional array axes over which run\_scan\_mem\_optimized\_pmap is mapped.

Original documentation:

Simulate multiple configurations on multiple devices

This function is jitted, it uses jax.lax.scan function under the hood. It can be used to simulate multiple configurations with multiple initialization on multiple devices.

#### **Args:**

rng\_key: JAX PRNG key. cells0: Initial cells state [N\_device, N\_sols, N\_init, nb\_channels, world\_dims...] K: Stacked Kernels [N\_device, N\_sols, kernel\_shape...] gf\_params: Growth function parameters [N\_device, N\_sols, nb\_kernels, params\_shape...] kernels\_weight\_per\_channel: Kernels weight used in the average function [N\_device, N\_sols, nb\_channels, nb\_kernels] T: Update rate [N\_device, N\_sols] max\_run\_iter: Maximum number of simulation iterations R: Main kernel Resolution update\_fn: Function used to compute the new cell state compute\_stats\_fn: Function used to compute the statistics

#### **Returns:**

A 3-tuple representing a jax PRNG key, the simulations statistics and final cells states

#### **Parameters**

- rng\_key (PRNGKeyArray) -
- cells $\mathbf{0}$  (Array) –
- K  $(Arrav)$  –
- $gf\_params(Array)$  –
- kernels\_weight\_per\_channel (Array) –
- **T**  $(Array)$  –
- $max\_run\_iter (int) -$
- $R$  (float) –
- update\_fn (Callable) -
- compute\_stats\_fn (Callable) –

#### **Return type**

*Tuple*[*Dict*[str, *Array*], *Array*]

# **SEVEN**

# **LENIAX.GROWTH\_FUNCTIONS PACKAGE**

<span id="page-22-1"></span><span id="page-22-0"></span>Leniax growth functions

leniax.growth\_functions.poly\_quad4(*params*, *X*)

Quadratic polynomial growth function

$$
y = 2 * \max\left[1 - \left(\frac{X - m}{3s}\right)^2, 0\right]^4 - 1
$$

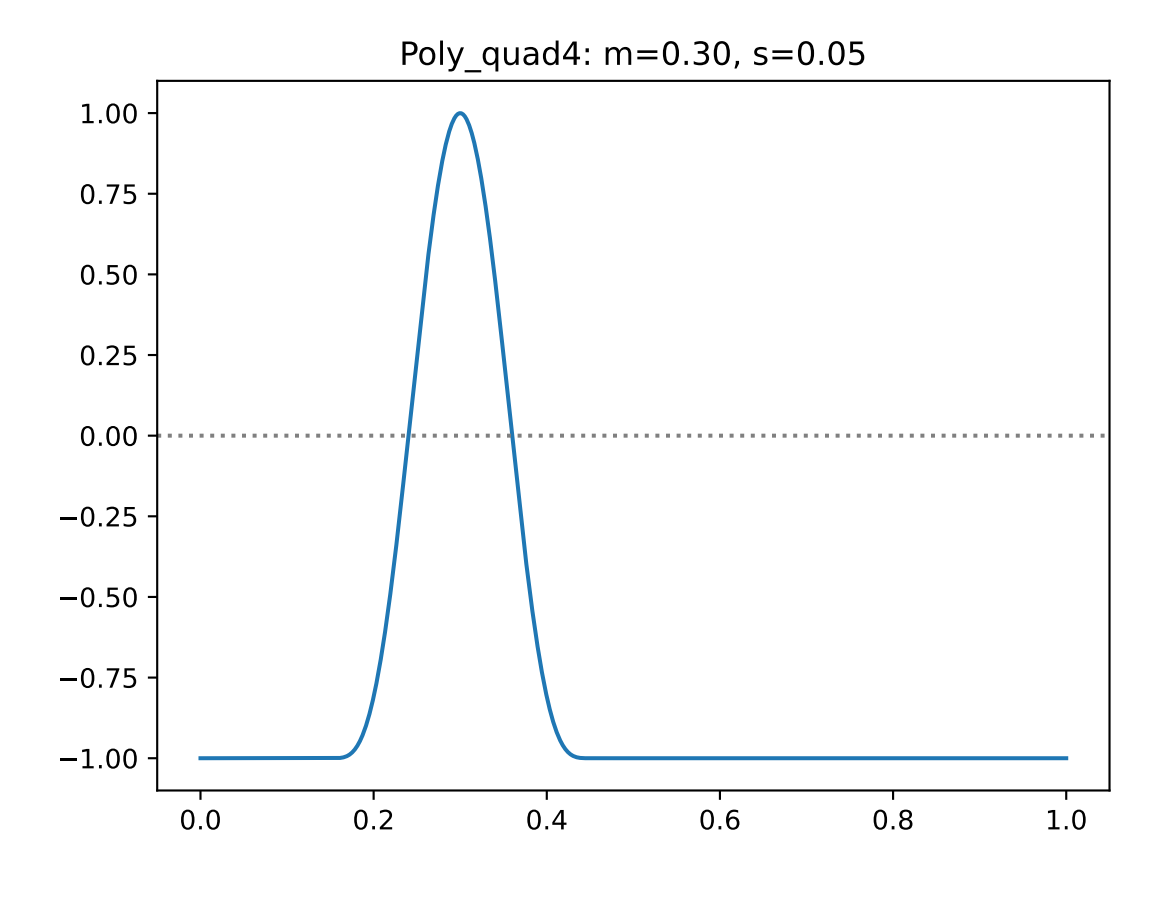

**Parameters**

- <span id="page-23-0"></span>• **params**  $(Array)$  – parameters of the growth function
- $X (Array)$  potential

## **Returns**

A field

leniax.growth\_functions.gaussian(*params*, *X*)

Gaussian growth function

$$
y = 2 \cdot e^{-\frac{1}{2} \left(\frac{X-m}{s}\right)^2} - 1
$$

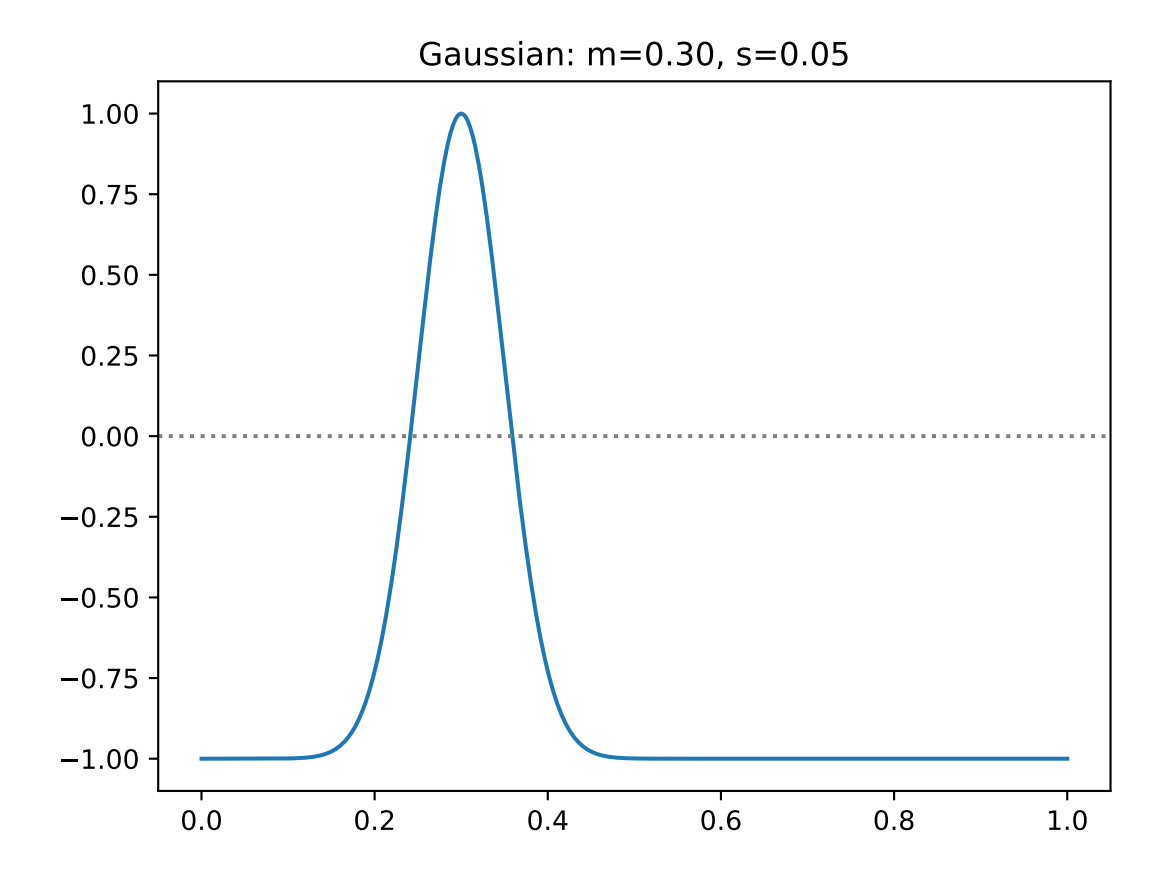

#### **Parameters**

- **params**  $(Array)$  parameters of the growth function
- $X (Array) potential$

#### **Returns**

A field

leniax.growth\_functions.gaussian\_target(*params*, *X*)

Gaussian growth function for aymptotic Lenia

$$
y = e^{-\frac{1}{2} \left(\frac{X-m}{s}\right)^2}
$$

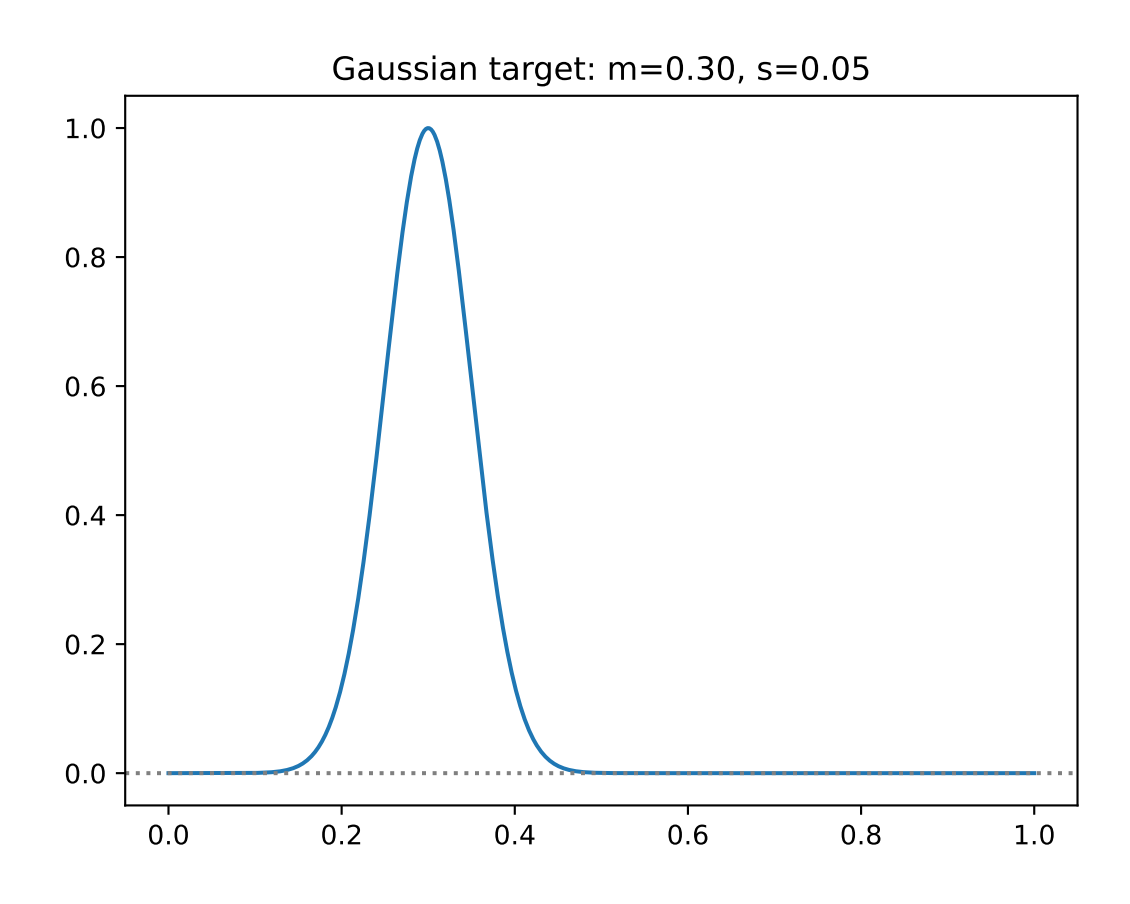

## <span id="page-25-0"></span>**Parameters**

- params (Array) parameters of the growth function
- **X** (Array) potential

## **Returns**

A field

leniax.growth\_functions.step(*params*, *X*)

Step growth function

$$
y = \begin{cases} 1, & \text{if } |X - m| \le s \\ -1, & \text{otherwise} \end{cases}
$$

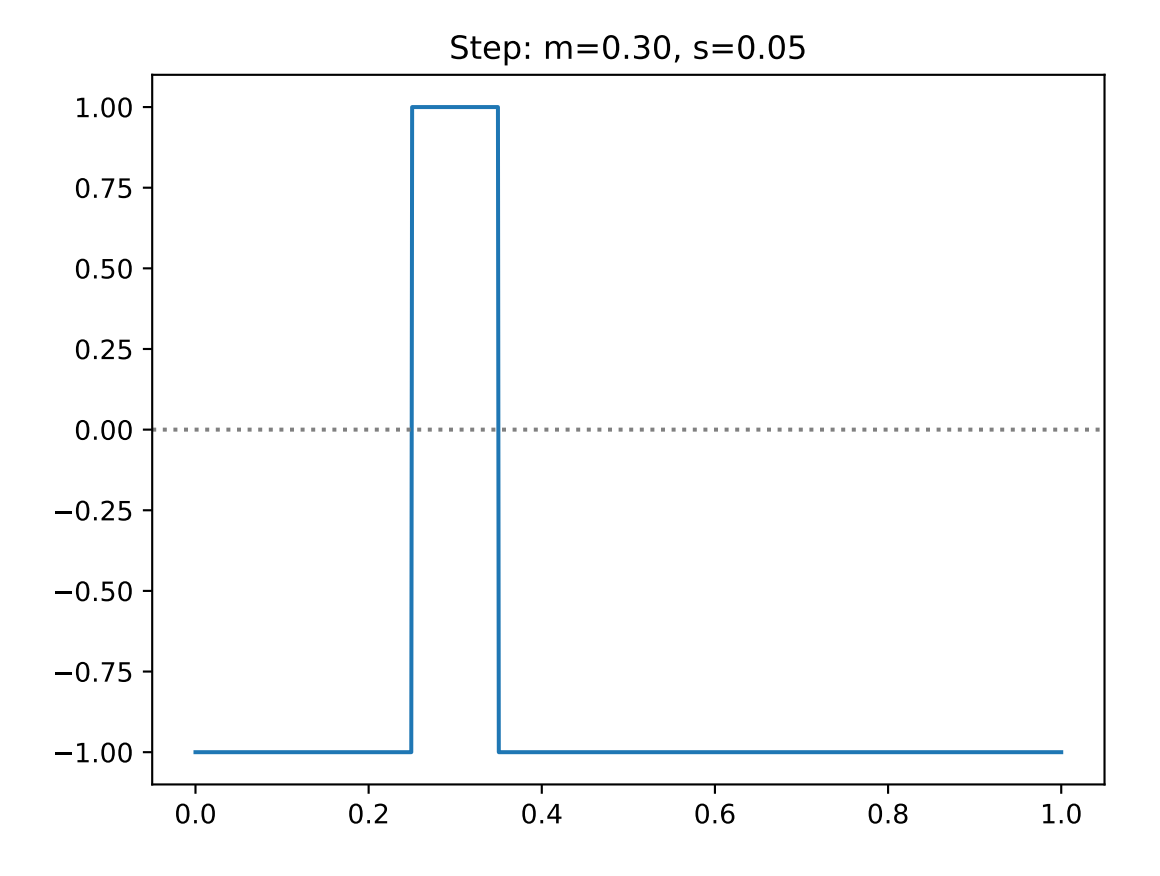

#### **Parameters**

- params (Array) parameters of the growth function
- $X (Array)$  potential

**Returns**

A field

## <span id="page-26-0"></span>leniax.growth\_functions.staircase(*params*, *X*)

Staircase function

$$
y = \begin{cases} 0.5, & \text{if } X \ge m - s \text{ and } X < m - \frac{s}{2} \\ 1, & \text{if } X \ge m - \frac{s}{2} \text{ and } X \le m + \frac{s}{2} \\ 0.5, & \text{if } X > m + \frac{s}{2} \text{ and } X \le m + s \\ 0, & \text{otherwise} \end{cases}
$$

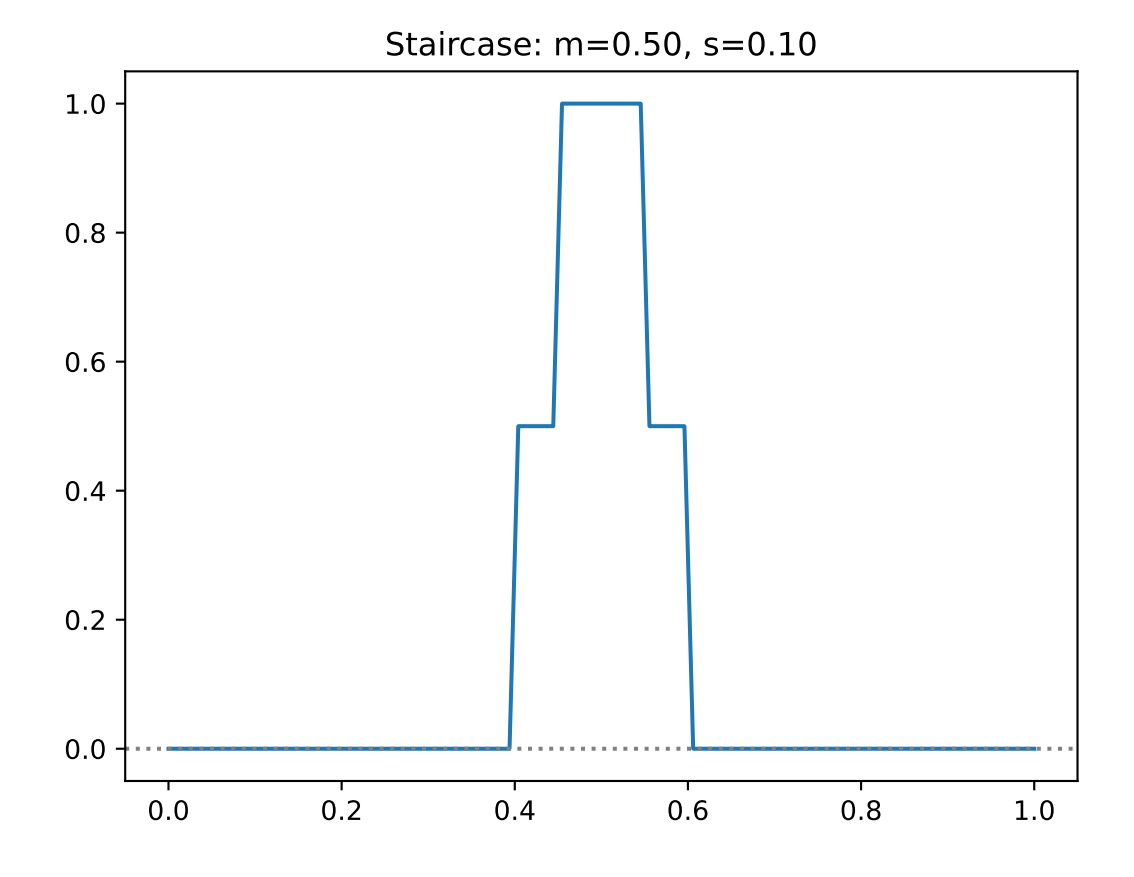

## **Parameters**

- params (Array) Kernel function parameters
- $X(Array)$  Raw kernel

leniax.growth\_functions.triangle(*params*, *X*)

Gauss function

$$
y = \begin{cases} \frac{X - (m-s)}{m - (m-s)}, & \text{if } X \ge m - s \text{ and } X < m\\ \frac{X - (m+s)}{m - (m+s)}, & \text{if } X \ge m \text{ and } X \le m + s\\ 0, & \text{otherwise} \end{cases}
$$

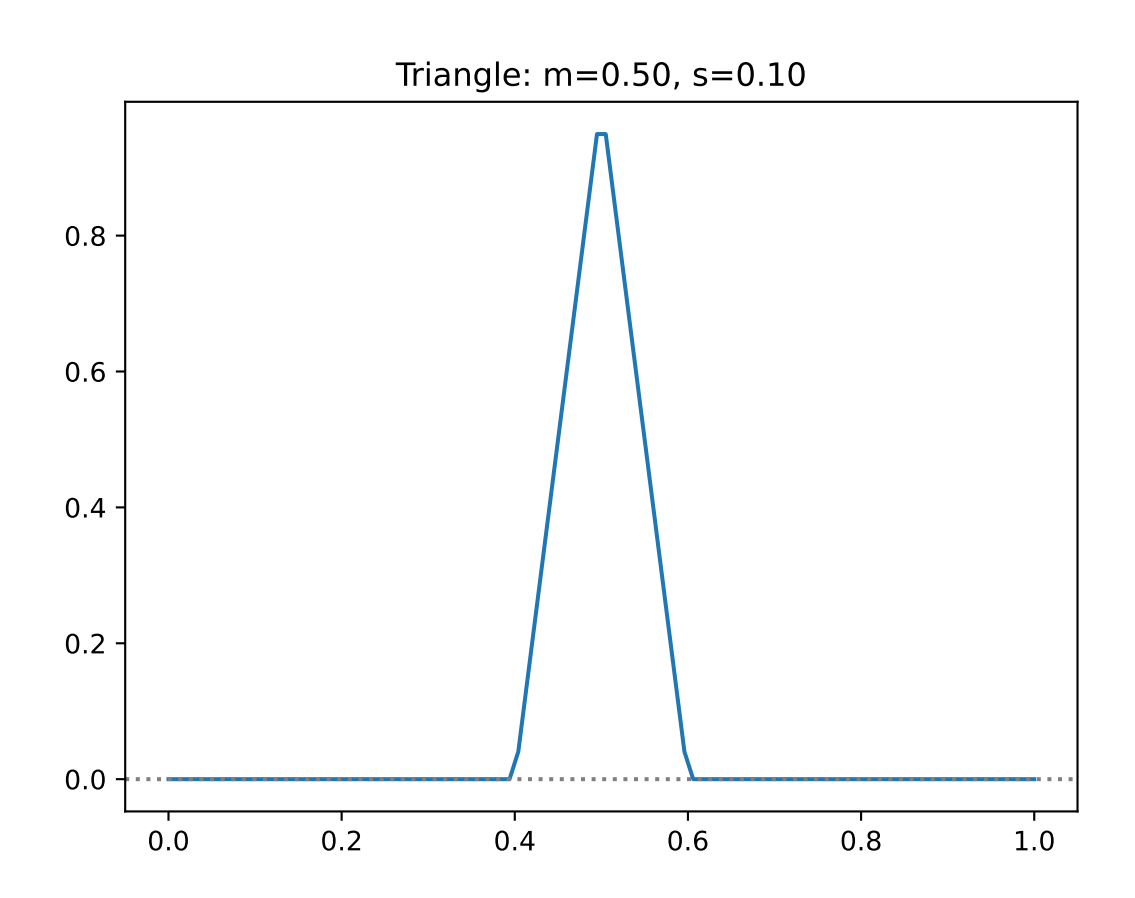

- params (Array) Kernel function parameters
- X (Array) Raw kernel

# **EIGHT**

# **LENIAX.KERNELS PACKAGE**

## <span id="page-30-2"></span><span id="page-30-1"></span><span id="page-30-0"></span>class leniax.kernels.KernelMapping(*nb\_channels*, *nb\_kernels*)

Explicit mapping of the computation graph

## **Parameters**

- $nb_{\text{channels}}(int)$  –
- $nb_k$ ernels  $(int)$  –

## cin\_kernels

list of kernel indexes grouped by channel of shape [nb\_channels, max\_nb\_kernels]

#### **Type**

List[List[int]]

#### cin\_k\_params

list of kernel parameters grouped by channel of shape [nb\_channels, max\_nb\_kernels]

#### **Type**

List[List]

## cin\_kfs

list of kernel functions grouped by channel of shape [nb\_channels, max\_nb\_kernels]

#### **Type**

List[List[str]]

## cin\_gfs

list of growth function slugs grouped by channel of shape [nb\_channels, max\_nb\_kernels]

## **Type**

List[List[str]]

#### gf\_params

list of growth function slug grouped by channel of shape [nb\_channels, max\_nb\_kernels]

### kernels\_weight\_per\_channel

list of weights grouped by channel of shape [nb\_channels, nb\_kernels]

**Type**

List[List[float]]

### leniax.kernels.raw(*R*, *k\_params*, *kf\_slug*, *kf\_params*)

Returns k\_params as an array

## **Parameters**

• R – World radius **(not used)**

- <span id="page-31-0"></span>• **k\_params**  $(List)$  – Kernel parameters
- kf\_slug (str) Kernel function slug
- kf\_params (Array) Kernel function params

#### **Returns**

A kernel of shape k\_params

**Return type**

*Array*

leniax.kernels.circle\_2d(*R*, *k\_params*, *kf\_slug*, *kf\_params*)

Build a circle kernel

## **Parameters**

- **R** World radius
- **k\_params**  $(List)$  Kernel parameters
- kf\_slug (str) Kernel function slug
- kf\_params (Array) Kernel function params

#### **Returns**

A kernel of shape [1, world\_dims...]

**Return type** *Array*

# **NINE**

# **LENIAX.KERNEL\_FUNCTIONS PACKAGE**

<span id="page-32-1"></span><span id="page-32-0"></span>leniax.kernel\_functions.poly\_quad(*params*, *X*) Quadratic polynomial

$$
y = (q \ast X \ast (1 - X))^q
$$

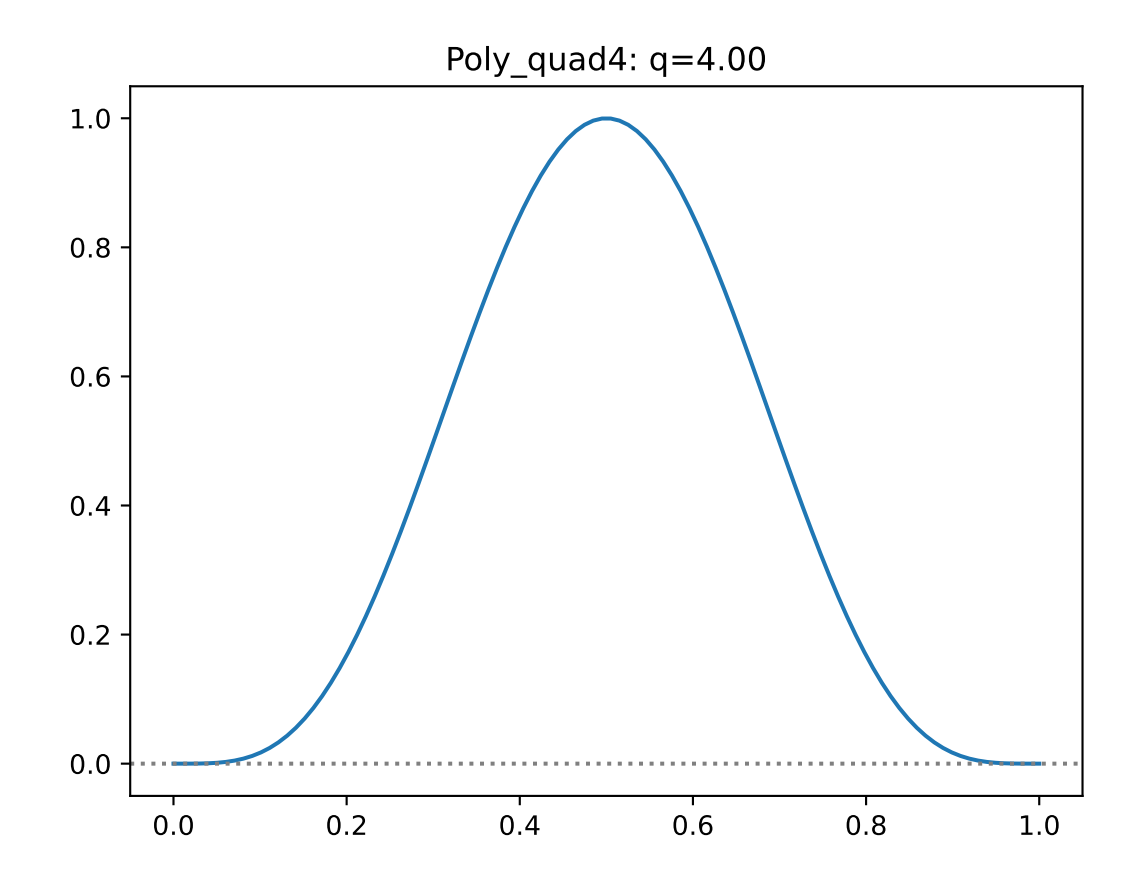

- params (Array) Kernel function parameters
- X (Array) Raw kernel

<span id="page-33-0"></span>leniax.kernel\_functions.gauss\_bump(*params*, *X*)

Gaussian bump function

$$
y = e^{q * [q - \frac{1}{X * (1 - X)}]}
$$

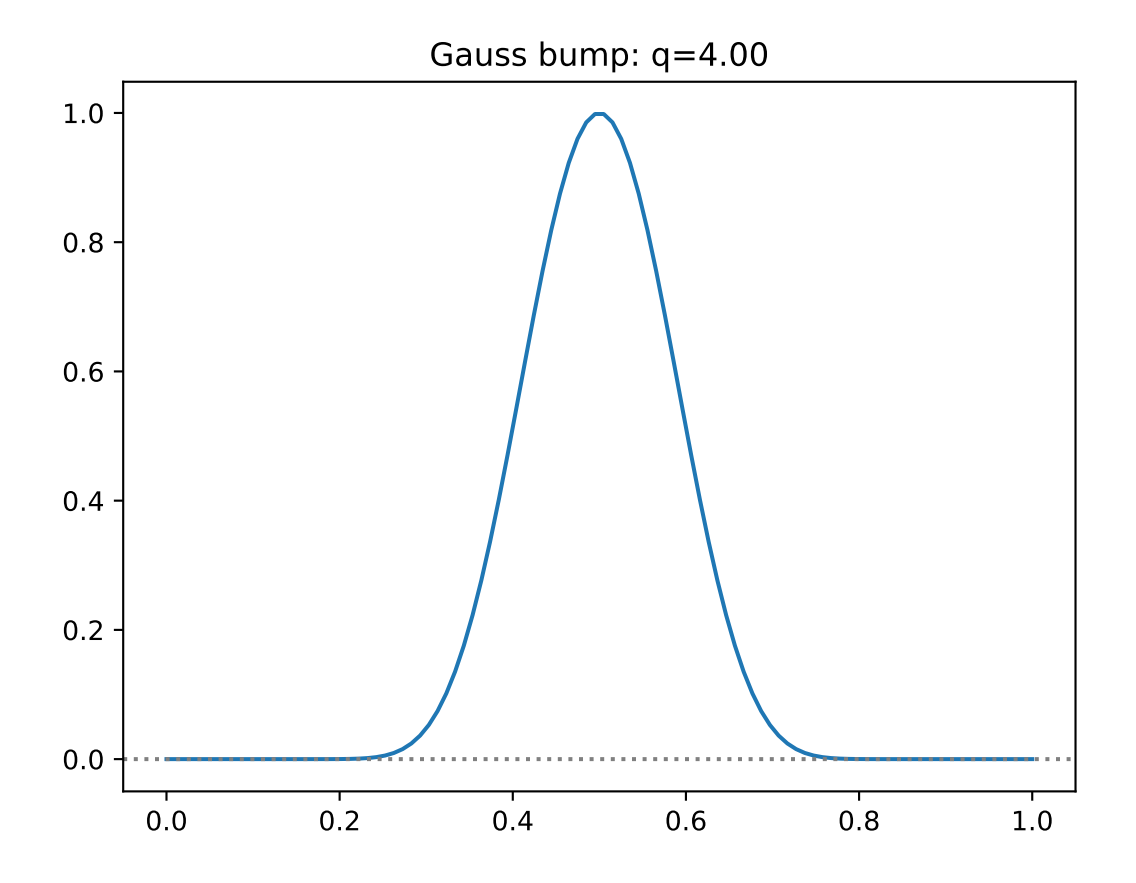

```
Parameters
```
• params (Array) – Kernel function parameters

•  $X(Array)$  – Raw kernel

leniax.kernel\_functions.gauss(*params*, *X*)

Gauss function

$$
y = e^{-\frac{1}{2} \left( \frac{X - q}{0.3 + q} \right)^2}
$$

- params (Array) Kernel function parameters
- X (Array) Raw kernel

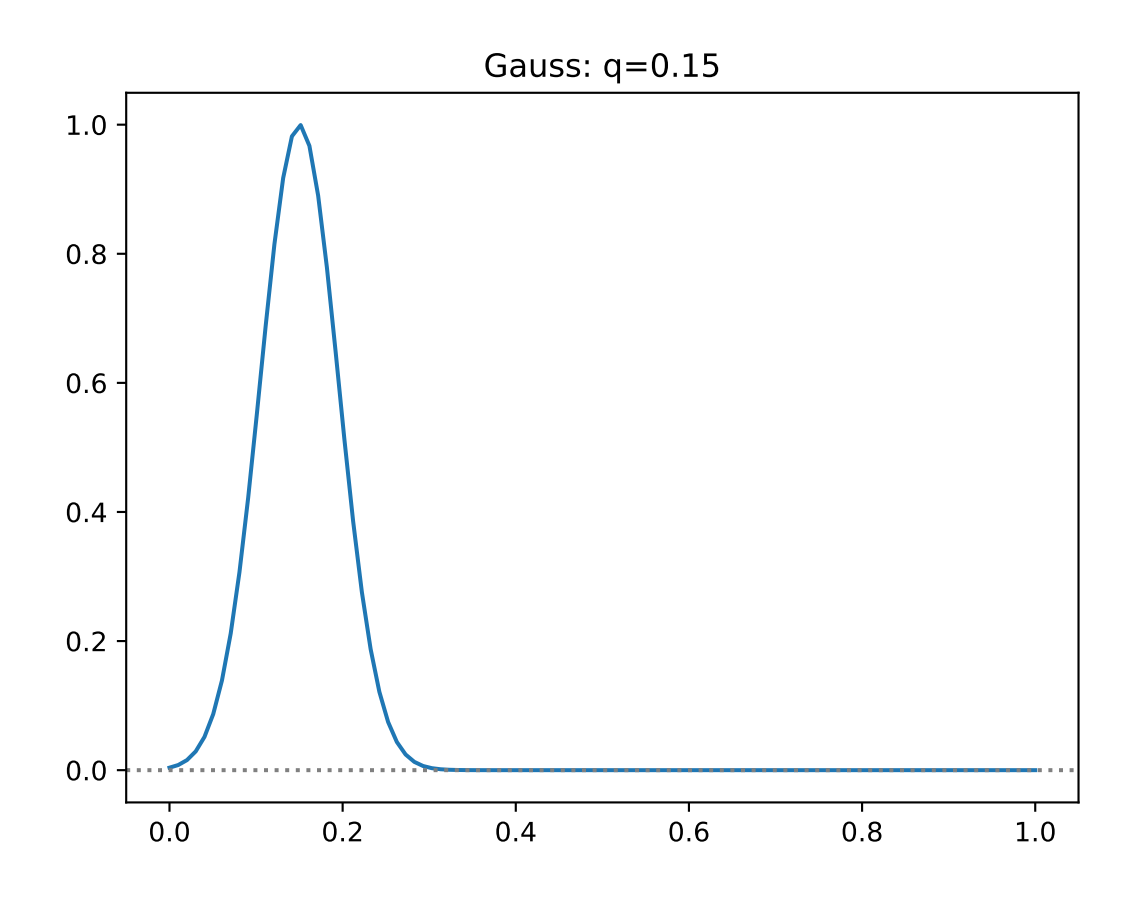

```
leniax.kernel_functions.step(params, X)
```
Step function

$$
y = \begin{cases} 1, & \text{if } X \ge q \text{ and } X \le 1 - q \\ 0, & \text{otherwise} \end{cases}
$$

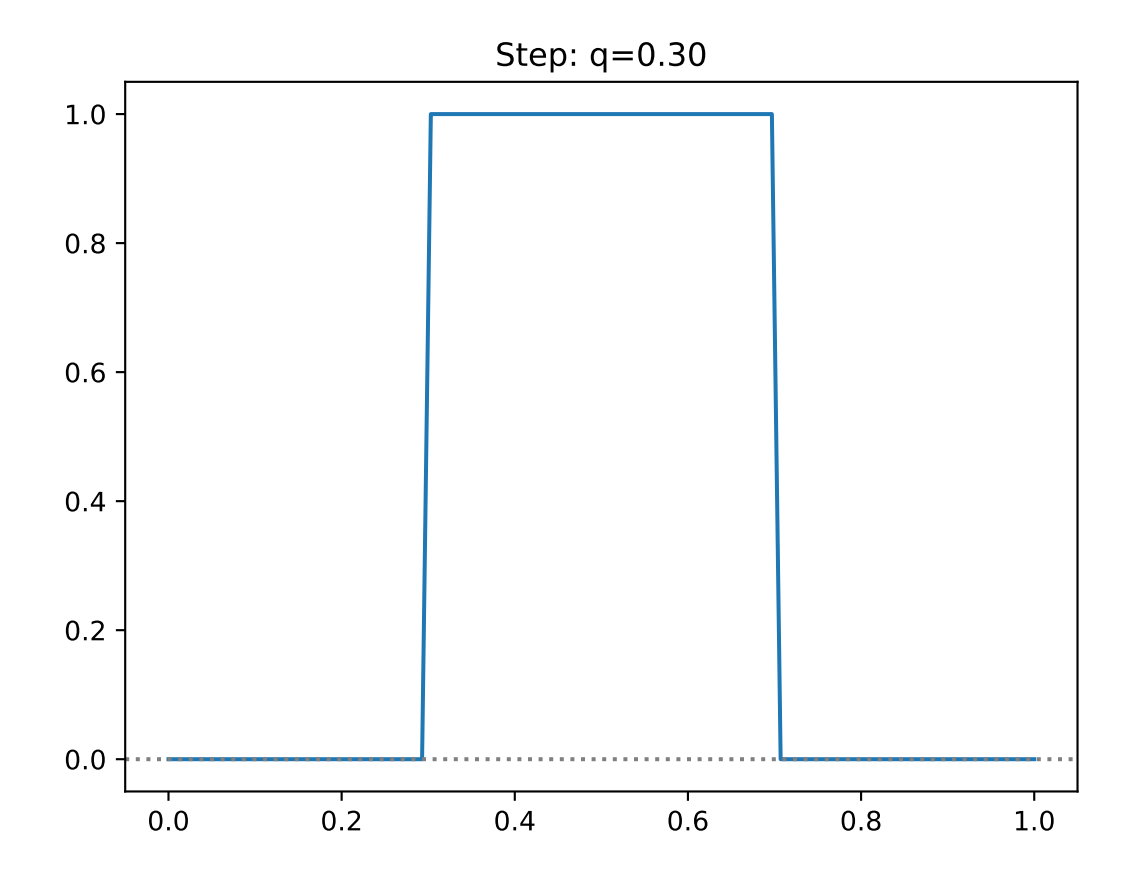

#### **Parameters**

- params (Array) Kernel function parameters
- X (Array) Raw kernel

leniax.kernel\_functions.staircase(*params*, *X*)

Staircase function

$$
y = \begin{cases} 0.5, & \text{if } X \ge m - s \text{ and } X < m - \frac{s}{2} \\ 1, & \text{if } X \ge m - \frac{s}{2} \text{ and } X \le m + \frac{s}{2} \\ 0.5, & \text{if } X > m + \frac{s}{2} \text{ and } X \le m + s \\ 0, & \text{otherwise} \end{cases}
$$

## **Parameters**

• params (Array) – Kernel function parameters

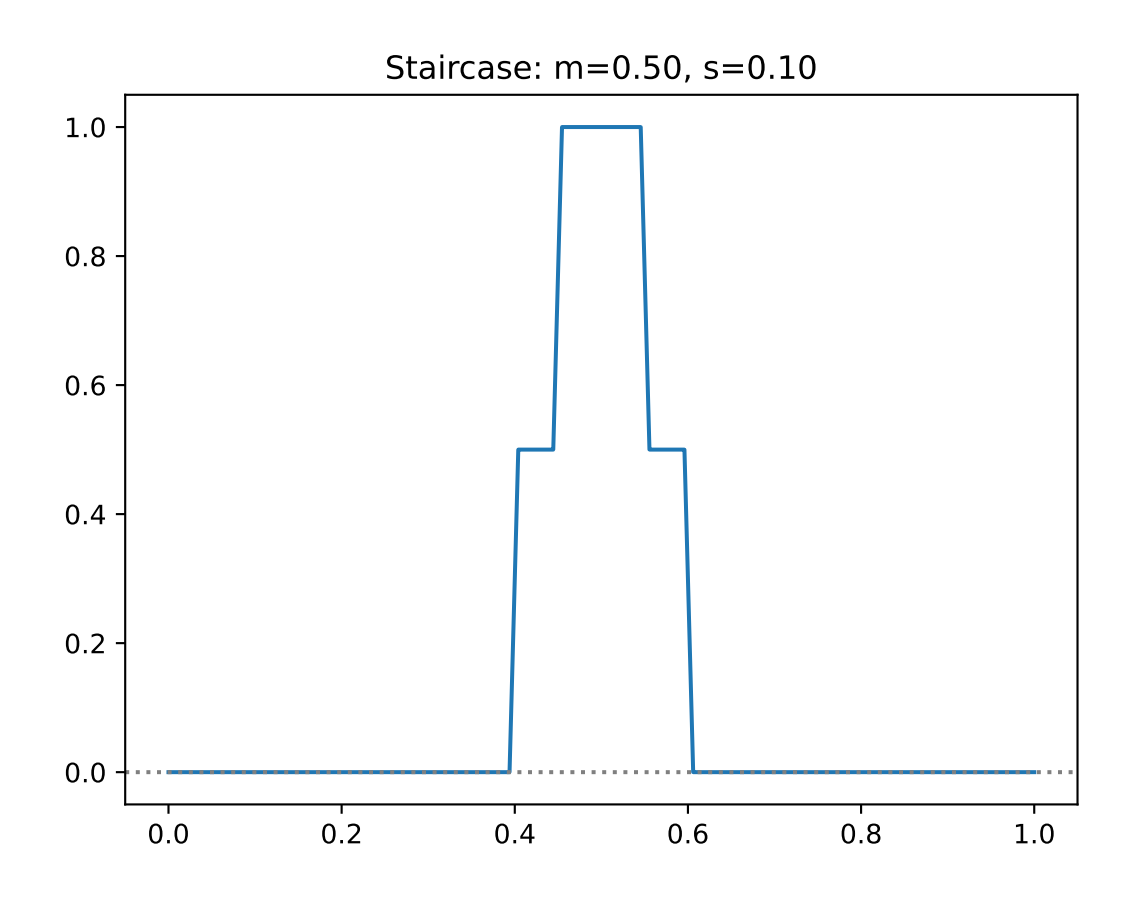

•  $X(Array)$  – Raw kernel

<span id="page-37-0"></span>leniax.kernel\_functions.triangle(*params*, *X*)

Gauss function

$$
y = \begin{cases} \frac{X - (m-s)}{m - (m-s)}, & \text{if } X \ge m - s \text{ and } X < m\\ \frac{X - (m+s)}{m - (m+s)}, & \text{if } X \ge m \text{ and } X \le m + s\\ 0, & \text{otherwise} \end{cases}
$$

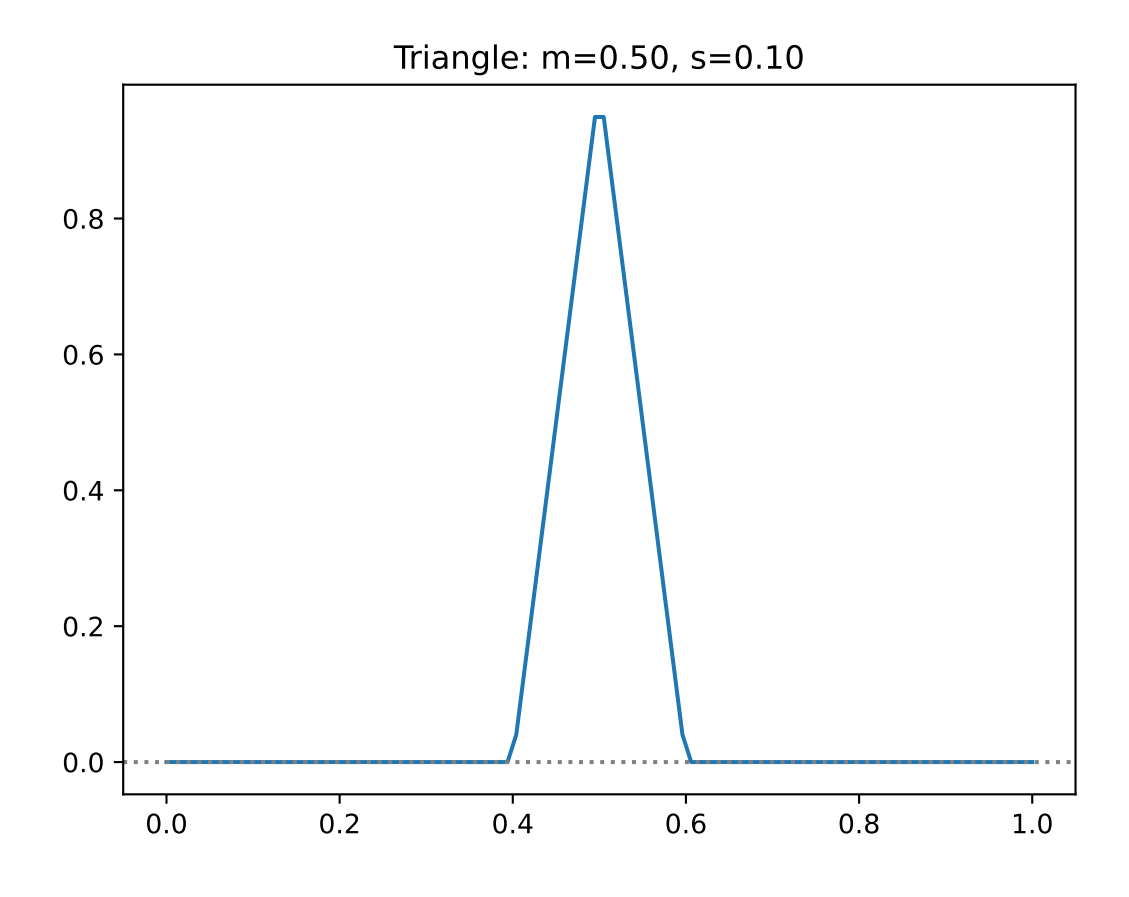

- params (Array) Kernel function parameters
- X (Array) Raw kernel

## **TEN**

# **LENIAX.STATISTICS PACKAGE**

#### <span id="page-38-1"></span><span id="page-38-0"></span>leniax.statistics.build\_compute\_stats\_fn(*world\_params*, *render\_params*)

Construct the conpute\_statistics function

#### **Parameters**

- world\_params (Dict) World parameters dictrionnary.
- render\_params (Dict) Render parameters dictrionnary.

#### **Returns**

The compute statistics function

## **Return type**

*Callable*

## leniax.statistics.check\_heuristics(*stats*)

Check heuristics on statistic data

## **Parameters**

stats (Dict [str, Array]) – Simulation statistics dictionnary

#### **Returns**

An array of boolean value indicating if the heuristics are valid for each timsteps

#### **Return type**

*Array*

#### leniax.statistics.init\_counters(*N*)

Initialize different counters used in heuristics decisions

#### **Parameters**

 $N(int)$  – Number of simulated timesteps

#### **Returns**

Adictionnary of counters

#### **Return type**

*Dict*[str, *Array*]

#### leniax.statistics.min\_channel\_mass\_heuristic(*epsilon*, *channel\_mass*)

Check if a total mass per channel is below the threshold

- epsilon  $(fload)$  A very small value to avoid division by zero
- channel\_mass (Array) Total mass per channel of shape [N, C]

#### <span id="page-39-0"></span>**Returns**

A boolean array of shape [N]

#### **Return type**

*Array*

## leniax.statistics.max\_channel\_mass\_heuristic(*init\_channel\_mass*, *channel\_mass*)

Check if a total mass per channel is above the threshold

#### **Parameters**

• init\_channel\_mass (Array) – Initial mass per channel of shape [N, C]

• channel\_mass  $(Array)$  – Total mass per channel of shape  $[N, C]$ 

#### **Returns**

A boolean array of shape [N]

#### **Return type**

*Array*

#### leniax.statistics.min\_mass\_heuristic(*epsilon*, *mass*)

Check if the total mass of the system is below the threshold

#### **Parameters**

- epsilon  $(fload)$  A very small value to avoid division by zero
- mass  $(Array)$  Total mass of shape [N]

#### **Returns**

A boolean array of shape [N]

## **Return type**

*Array*

#### leniax.statistics.max\_mass\_heuristic(*init\_mass*, *mass*)

Check if a total mass per channel is above the threshold

#### **Parameters**

- init\_mass (Array) Initial mass per channel of shape [N]
- mass (Array) Total mass per channel of shape [N]

#### **Returns**

A boolean array of shape [N]

#### **Return type**

*Array*

leniax.statistics.monotonic\_heuristic(*sign*, *previous\_sign*, *monotone\_counter*)

Check if the mass variation is being monotonic for too many timesteps

## **Parameters**

- sign (Array) Current sign of mass variation of shape [N]
- **previous\_sign** (Array) Previous sign of mass variation of shape [N]
- monotone\_counter  $(Array)$  Counter used to count number of timesteps with monotonic variations of shape [N]

#### **Returns**

A tuple representing a boolean array of shape [N] and the counter

### <span id="page-40-0"></span>**Return type**

*Tuple*[*Array*, *Array*]

### leniax.statistics.mass\_volume\_heuristic(*mass\_volume*, *mass\_volume\_counter*)

Check if the mass volume is above the threshold for too manye timesteps

#### **Parameters**

- mass\_volume (Array) Mass volume of shape [N]
- mass\_volume\_counter  $(Array)$  Counter of shape [N] used to count number of timesteps with a volume above the threshold

## **Returns**

A tuple representing a boolean array of shape [N] and the counter

#### **Return type**

*Tuple*[*Array*, *Array*]

## leniax.statistics.stats\_list\_to\_dict(*all\_stats*)

Change a list of dictionnary in a dictionnary of array

## **Parameters**

all\_stats (List [Dict]) - List of 1-timestep statistics dictionary

#### **Returns**

A dictionnary of N-timestep array.

## **Return type**

*Dict*[str, *Array*]

## **ELEVEN**

## **LENIAX.HELPERS PACKAGE**

<span id="page-42-1"></span><span id="page-42-0"></span>Leniax helper functions

Those functions are provided to ease the use of this library. See them as template gluing core functions together to achieve common usages.

leniax.helpers.init(*config*, *use\_init\_cells=True*, *fft=True*)

Construct the initial state and metadata to run a simulation.

#### **Parameters**

- config  $(Dict)$  Leniax confguration
- use\_init\_cells (bool) Set to True to use the init\_cells configuration property.
- **fft** (bool) Set to True to use FFT optimization

#### **Returns**

A 3-tuple representing the initial state, Kernel and mapping data

#### **Return type**

*Tuple*[*Array*, *Array*, [KernelMapping\]](#page-30-1)

leniax.helpers.create\_init\_cells(*world\_size*, *nb\_channels*, *other\_cells=[]*, *offsets=[]*)

Construct the initial state

### **Parameters**

- world\_size  $(List[int])$  World size
- $nb_{\text{channels}}(int) -$  Number of world channels
- other\_cells (Union [Array, List [Array]]) Other initial states to merge
- offsets (List [List [int]]) Offsets used to merge other initial states

#### **Returns**

The initial state

#### **Return type**

*Array*

leniax.helpers.init\_and\_run(*rng\_key*, *config*, *use\_init\_cells=True*, *with\_jit=True*, *fft=True*, *stat\_trunc=False*)

Initialize and simulate a Lenia configuration

To simulate a configuration with multiple initializations you must set: - with\_jit=True so the function use the scan implementaton. - stat\_trunc=False multiple initializations means different simulation length measured by the statistics.

- <span id="page-43-0"></span>• rng\_key (PRNGKeyArray) – JAX PRNG key.
- config  $(Dict)$  Lenia configuration
- use\_init\_cells (bool) Set to True to use the init\_cells configuration property.
- with\_jit (bool) Set to True to use the jitted scan implementation
- **fft**  $(bool)$  Set to True to use FFT optimization
- stat\_trunc  $(bool)$  Set to True to truncate run based on its statistics

#### **Returns**

A tuple of *[nb\_iter, nb\_init, nb\_channels, world\_dims. . . ]* shaped cells, fields, potentials and statistics of the simulation.

#### **Return type**

*Tuple*[*Array*, *Array*, *Array*, *Dict*]

leniax.helpers.search\_for\_mutation(*rng\_key*, *config*, *nb\_scale\_for\_stability=1*, *use\_init\_cells=True*, *fft=True*, *mutation\_rate=1e-05*)

Search for a stable mutation

#### **Parameters**

- $rng\_key$  (PRNGKeyArray) JAX PRNG key.
- config  $(Dict)$  Lenia configuration.
- use\_init\_cells (bool) Set to True to use the init\_cells configuration property.
- **fft**  $(bool)$  Set to True to use FFT optimization.
- nb\_scale\_for\_stability (int) Number of time the configuration will be scaled and tested.
- mutation\_rate  $(f$ *loat* $) Mutation rate.$

#### **Returns**

A 2-tuple of a dictionnary with the best run data and the number of runs made to find it

#### **Return type**

*Tuple*[*Dict*, int]

leniax.helpers.search\_for\_init(*rng\_key*, *config*, *fft=True*)

Search for a stable initial state

#### **Parameters**

- $rng\_key$  (PRNGKeyArray) JAX PRNG key.
- config  $(Dict)$  Lenia configuration.
- **fft** (bool) Set to True to use FFT optimization.

#### **Returns**

A 2-tuple of a dictionnary with the best run data and the number of runs made to find it

#### **Return type**

*Tuple*[*Dict*, int]

leniax.helpers.build\_update\_fn(*kernel\_shape*, *mapping*, *get\_state\_fn\_slug='v1'*, *average\_weight=True*, *fft=True*)

Construct an Leniax update function

An update function allows one to update a simulation state.

### <span id="page-44-0"></span>**Parameters**

- kernel\_shape  $(Tuple[int, ...])$  Kernel shape.
- mapping ([KernelMapping](#page-30-1)) Mapping data.
- get\_state\_fn\_slug  $(str)$  Which version of Lenia should be run
- **fft**  $(bool)$  Set to True to use FFT optimization
- average\_weight  $(bool)$  –

#### **Returns**

A Leniax update function

## **Return type**

*Callable*

leniax.helpers.build\_get\_potential\_fn(*kernel\_shape*, *true\_channels=None*, *fft=True*, *channel\_first=True*)

Construct an Leniax potential function

A potential function allows one to compute the potential from a Lenia state.

#### **Parameters**

- kernel\_shape  $(Tuple[int, \ldots])$  Kernel shape.
- true\_channels  $(Optional[List[bool]]) Boolean array indicating the true potential$ channels
- **fft**  $(boo1)$  Set to True to use FFT optimization
- channel\_first  $(bool)$  –

#### **Returns**

A Leniax potential function

**Return type** *Callable*

## leniax.helpers.build\_get\_field\_fn(*cin\_gfs*, *average=True*)

Construct an Leniax field function

A field function allows one to compute the field from a Lenia potential.

#### **Parameters**

- cin\_gfs (List [List [str]]) List of growth functions per channel.
- average  $(boo1)$  Set to True to average instead of summing input channels

#### **Returns**

A Leniax field function

**Return type** *Callable*

leniax.helpers.dump\_assets(*save\_dir*, *config*, *all\_cells*, *stats\_dict*, *colormaps=[]*, *transparent\_bg=False*) Dump a set of interesting assets.

#### **Those assets include:**

- Simulation statistics (plots and data)
- Kernels and growth functions plots
- Last frame

• Video and Gif of the simulation

### <span id="page-45-0"></span>**Parameters**

- save\_dir  $(str)$  directory used to save assets.
- config  $(Dict)$  Leniax configuration.
- all\_cells (Array) Simulation data of shape [nb\_iter, C, world\_dims...].
- stats\_dict (Dict) Leniax statistics dictionnary.
- colormaps  $(List) A List$  of matplotlib compatible colormap.
- transparent\_bg  $(bool)$  Set to True to make the background transparent.

leniax.helpers.dump\_last\_frame(*save\_dir*, *all\_cells*, *center\_and\_crop=True*, *colormap=None*) Dump the last frame of the simulation

The dumped last frame is called **last\_frame.png**.

#### **Parameters**

- save\_dir  $(str)$  directory used to save assets.
- all\_cells (Array) Simulation data of shape [nb\_iter, C, world\_dims...].
- center\_and\_crop (bool) Set to True to center the stable pattern and crop the margin.
- colormap A matplotlib compatible colormap.

leniax.helpers.dump\_frame(*save\_dir*, *filename*, *cells*, *center\_and\_crop=True*, *colormap=None*)

Dump a Lenia state as a image

#### **Parameters**

- save\_dir  $(str)$  directory used to save assets.
- filename  $(str)$  File name.
- cells  $(Array) A$  Lenia state of shape  $[C, world\_dims...]$ .
- center\_and\_crop (bool) Set to True to center the stable pattern and crop the margin.
- colormap A matplotlib compatible colormap.

leniax.helpers.dump\_viz\_data(*save\_dir*, *config*, *stats\_dict*)

Dump vizualization data as JSON

#### **Parameters**

- save\_dir  $(str)$  directory used to save assets.
- config  $(Dict)$  Leniax configuration.
- stats\_dict (Dict) Leniax statistics dictionnary.

#### leniax.helpers.plot\_kernels(*save\_dir*, *config*)

Plots kernels and growth functions

- save\_dir  $(str)$  directory used to save assets.
- config  $(Dict)$  Leniax configuration.

## **TWELVE**

# **LENIAX.UTILS PACKAGE**

#### <span id="page-46-1"></span><span id="page-46-0"></span>leniax.utils.get\_container(*omegaConf*, *main\_path*)

Retrieve the populated container from an omegaConf

This functions is used to: - Populate missing mandatory value in Leniax configuration - Handle versioning update if necessary

```
# Use with Hydra as follow
@hydra.main(config_path=config_path, config_name=config_name)
def run(omegaConf: DictConfig) -> None:
    config = leniax_utils.get_container(omegaConf, config_path)
```
#### **Parameters**

- omegaConf  $(DictConfig)$  Hydra's Omega configuration
- main\_path  $(str)$  Absolute path of the configuration directory

#### **Returns**

A populated python dictionnary

#### **Return type**

*Dict*

#### leniax.utils.update\_config\_v1\_v2(*config*)

Update a configuration from version 1 to version 2

#### **Parameters**

config  $(Dict) - A v1$  configuration

#### **Returns**

A v2 configuration

## **Return type**

*Dict*

#### leniax.utils.get\_param(*dic*, *key\_string*)

Retrieve a parameter in a dictionnary using a string

#### **Parameters**

- dic  $(Dict)$  Dictionnary
- key\_string  $(str)$  String representing the parameter path in the dicitonnary

#### **Returns**

The parameter

### <span id="page-47-0"></span>**Return type**

*Any*

#### leniax.utils.set\_param(*dic*, *key\_string*, *value*)

Set a parameter in a dictionnary using a string

#### **Parameters**

- dic  $(Dict)$  Dictionnary
- key\_string  $(str)$  String representing the parameter path in the dicitonnary
- value  $(Any)$  Value to be set

### leniax.utils.st2fracs2float(*st*)

Convert a string of fraction into an list of floats

String example:  $st = '1,2/3,6.7'$ 

#### **Parameters**

st  $(str)$  – String of fractions.

#### **Returns**

An list of float

**Return type** *List*[float]

#### leniax.utils.merge\_cells(*cells*, *other\_cells*, *offset=None*)

Merge cells together using addition

#### **Parameters**

- cells (Array) Base cells
- other\_cells (Array) Cells to be merged into the base cells
- offset  $(Optional[List[int]]) -$ Offsets in each dimensions

#### **Returns**

Resulting cells

#### **Return type**

*Array*

#### leniax.utils.center\_world(*cells*, *field*, *potential*, *shift\_idx*, *axes*)

Vectorized version of center\_world. Takes similar arguments as center\_world but with additional array axes over which center\_world is mapped.

Original documentation:

Rool cells, field and potential

#### **Args:**

```
cells: Lenia state of shape [bs, other_axes...] field: Lenia field [bs, other_axes...
] potential: Lenia potential [bs, other_axes...] shift_idx: Amount to roll of shape [bs,
nb_axes]` axes: Axes to roll
```
#### **Returns:**

Updated cells, field and potential

#### **Parameters**

• cells  $(Array)$  –

- <span id="page-48-0"></span>• field  $(Array)$  –
- potential (Array) –
- $shift\_idx(Array)$  –
- axes  $(Tuple[int, \ldots])$  –

#### **Return type**

*Tuple*[*Array*, *Array*, *Array*]

### leniax.utils.crop\_zero(*kernels*)

Crop zero values out for 3 and 4 dimensions array

#### **Parameters**

**kernels**  $(Array) - A 3$  or 4 dimension kernels

#### **Returns**

The croppped kernels

**Return type** *Array*

#### leniax.utils.auto\_center(*cells*)

Automatically center cells on its total mass centroid

## **Parameters**

cells (Array) – Lenia state

#### **Returns**

The mass centered Lenia state

**Return type**

*Array*

#### leniax.utils.center\_and\_crop(*cells*)

Automatically center cells on its total mass centroid and crop zeros values

#### **Parameters**

cells (Array) – Lenia state

### **Returns**

The mass centered cropped Lenia state

## **Return type**

*Array*

leniax.utils.get\_image(*cells\_buffer*, *pixel\_size*, *colormap*)

Convert a numpy array into a PIL image

#### **Parameters**

- cells\_buffer (ndarray) A Lenia state of shape [C, world\_dims...]
- **pixel\_size**  $(int)$  Size of each state pixels in the image
- colormap A matplotlib compatible colormap

#### **Returns**

A PIL image

#### **Return type**

<module 'PIL.Image' from '/home/docs/checkouts/readthedocs.org/user\_builds/leniax/envs/latest/lib/python3.7/sitepackages/PIL/Image.py'>

#### <span id="page-49-0"></span>leniax.utils.plot\_stats(*save\_dir*, *stats\_dict*)

Plot Leniax statistics

#### **Parameters**

- save\_dir  $(str)$  directory used to save assets.
- stats\_dict (Dict) Statistics dictionnary

leniax.utils.generate\_beta\_faces(*nb\_betas*, *denominator*)

#### **Generate a grid of all the valid beta values given a maximum number** of beta values.

This function makes sense only if we normalize our kernels.

#### **Parameters**

- **nb\_betas**  $(int)$  Maximum number of betas values
- $\bullet$  denominator  $(int)$  Denominator to construct the betas grid

#### **Returns**

The list of possible list of beta values

#### **Return type**

*List*[*List*[*List*[float]]]

#### leniax.utils.check\_dir(*dir*)

Ensure a directory exist and is not a file

#### **Parameters**

 $\textbf{dir}(\textit{str})$  – Checked directory

#### leniax.utils.save\_config(*save\_dir*, *config*)

Save a configuration file

#### **Parameters**

- save\_dir  $(str)$  directory used to save assets.
- config  $(Dict)$  Leniax configuration

#### leniax.utils.print\_config(*config*)

Pretty print a Leniax configuration

#### **Parameters**

config  $(Dict)$  – Leniax configuration

#### leniax.utils.load\_img(*fullpath*, *resize*)

Load an image as a np.array

### **Parameters**

- fullpath  $(str)$  Absolute image path
- resize (Tuple[int, int]) Resize factors for the image dimensions

#### **Returns**

The image as a np.array

## **Return type**

*Array*

## <span id="page-50-0"></span>leniax.utils.set\_log\_level(*config*)

Set the python logging root level

#### **Parameters**

config  $(Dict)$  – Leniax configuration

## leniax.utils.seed\_everything(*seed*)

Seed all the depedencies used by Leniax

### **Parameters**

seed  $(int) - A$  seed integer

### **Returns**

A JAX PRNG key

#### **Return type**

*PRNGKeyArray*

## leniax.utils.get\_needed\_memory(*config*, *nb\_sols=1*)

Compute an approximate of the needed memory by different kind of simulations

#### **Parameters**

- config  $(Dict)$  Leniax configuration
- **nb\_sols** (int) How many solutions will be simulated at the same time

#### **Returns**

A dictionnary witth different memory requirements

## **THIRTEEN**

# **LENIAX.LOADER PACKAGE**

#### <span id="page-52-1"></span><span id="page-52-0"></span>leniax.loader.make\_array\_compressible(*cells*)

Round values so the array can be encoded using a subset of utf-8 characters

#### **Parameters**

cells (Array) – Cells state.

### **Returns**

The rounded cells state

**Return type** *Array*

#### leniax.loader.compress\_array(*cells*)

Compress a cells state into a base64 utf-8 string.

Note: The cells state in float 32 is first encoded as int 32.

That state is then flattened and converted into raw bytes of length 4 in little endian.

Finally we prepend the total number of bytes of the state and append the shape as bytes.

Finally, we compress the array using the gzip algorithm and the resulting bytes are encoded as base64 in the utf-8 encoding.

#### **Parameters**

cells (Array) – Cells state

#### **Returns**

Cells state encoded as a string.

## **Return type**

str

## leniax.loader.decompress\_array(*string\_cells*, *nb\_dims=0*)

Best effort helpers which tries all existing decompress function built so far

#### **Parameters**

- string\_cells  $(str) A$  string encoded cells state.
- **nb\_dims**  $(int)$  the number of dimensions in the cells state.

#### **Returns**

The decoded cells state array.

<span id="page-53-0"></span>**Return type** *Array*

#### leniax.loader.decompress\_array\_gzip(*string\_cells*)

Decompress string encoded cells state using the gzip algorithm

#### **Parameters**

string\_cells  $(str) - A$  base64 string encoded cells state.

#### **Returns**

The decoded cells state array.

**Return type**

*Array*

#### leniax.loader.decompress\_array\_base64(*string\_cells*)

Decompress string encoded cells state using only the base64 algorithm

## **Parameters**

string\_cells  $(str) - A$  base64 string encoded cells state.

#### **Returns**

The decoded cells state array.

**Return type**

*Array*

#### leniax.loader.ch2val(*c*)

Map characters to integers

#### **Parameters**

 $c$  (str) – A character.

#### **Returns**

An integer.

## **Return type**

int

#### leniax.loader.val2ch(*v*)

Map integers to characters

#### **Parameters**

 $v (int) - An integer$ 

#### **Returns**

A character.

#### **Return type**

str

## leniax.loader.load\_raw\_cells(*config*, *use\_init\_cells=True*)

Load and decompress cells state contained in a Leniax configuration.

#### **Parameters**

- config  $(Dict)$  Leniax configuration
- use\_init\_cells (bool) Set to True to use the init\_cells configuration property.

#### **Returns**

A Leniax cells state.

## **Return type** *Array*

## **FOURTEEN**

# **LENIAX.QD PACKAGE**

#### <span id="page-56-1"></span><span id="page-56-0"></span>leniax.qd.build\_eval\_lenia\_config\_mem\_optimized\_fn(*qd\_config*, *fitness\_coef=1.0*, *fft=True*)

Construct the evaluation function for the mem\_optimized runner function

#### **Parameters**

- $qd\_config(Dict) QD$  configuration
- fitness\_coef (float) Multiply all returned fitness by this coefficient before ranking (mainly used to negate raw fitness values)
- **fft**  $(bool)$  Set to True to use FFT optimization

#### **Returns**

The evaluation function.

**Return type**

*Callable*

#### leniax.qd.get\_dynamic\_args(*qd\_config*, *leniax\_sols*, *fft=True*)

Prepare dynamic arguments to be used in parrallel simulations

## **Parameters**

- qd\_config (Dict) Leniax QD configuration
- leniax\_sols (List [[LeniaIndividual](#page-60-1)]) Candidate Leniax solutions
- **fft**  $(bool)$  Set to True to use FFT optimization

#### **Returns**

A 2-tuple representing a JAX PRNG key and a 5-tuple of the batch of simulation parameters of shape [N\_sols, N\_init, nb\_channels, world\_dims...]

#### **Return type**

*Tuple*[*PRNGKeyArray*, *Tuple*[*Array*, *Array*, *Array*, *Array*, *Array*]]

leniax.qd.update\_individuals(*inds*, *stats*, *fitness\_coef=1.0*)

Update Lenia individuals

Warning: In the statistics dictionnary, the N statistic is of shape [N\_sols, N\_init].

- inds (List [[LeniaIndividual](#page-60-1)]) Evaluated Lenia individuals
- stats (Dict[str, Array]) Dict[str, [N\_sols, nb\_iter, N\_init]]

• **fitness\_coef** – Multiply all returned fitness by this coefficient before ranking (mainly used to negate raw fitness values)

#### <span id="page-57-0"></span>**Returns**

Lpdate Lenia individuals

#### **Return type**

*List*[\[LeniaIndividual\]](#page-60-1)

leniax.qd.run\_qd\_search(*rng\_key*, *qd\_config*, *optimizer*, *fitness\_domain*, *eval\_fn*, *log\_freq=1*, *n\_workers=-1*) Run a Quality-diveristy search

#### **Warning:**

- n\_workers == -1 means that your evaluation functions handles parallelism
- n\_workers == 0 means that you want to use a sinple python loop function
- n\_workers > 0 means that you want to use python spawn mechanism

#### **Parameters**

- rng\_key (PRNGKeyArray) jax PRNGKey
- $qd\_config(Dict) QD$  configuration
- optimizer (Optimizer) pyribs Optimizer
- fitness\_domain  $(Tuple[int, int]) a 2$ -tuple of ints representing the fitness bounds
- eval\_fn (Callable) The evaluation function
- $log\_freq(int) Logging frequency$
- n\_workers (int) Number of workers used to eval a set of candidate solutions

#### **Returns**

Qd metrics

#### **Return type**

*Dict*[str, *Dict*[str, list]]

## leniax.qd.load\_qd\_grid\_and\_config(*grid\_fullpath*)

Helper function to load the QD grid and configuration

#### **Parameters**

 $grid_fullpath (str) - The absolute path the pickled grid.$ 

#### **Returns**

A 2-tuple representing the QD grid and configuration.

#### **Return type**

*Tuple*[*ArchiveBase*, *Dict*]

## leniax.qd.render\_best(*grid*, *fitness\_threshold*)

Helper function to render configurations above the threshold

- $grid(ArchiveBase) QD grid.$
- fitness\_threshold  $(fload)$  Threshold definie what is among the best fitness values

#### <span id="page-58-0"></span>leniax.qd.render\_found\_lenia(*enum\_lenia*)

Render one Lenia

#### **Parameters**

enum\_lenia (Tuple[int, [LeniaIndividual](#page-60-1)]) – A 2-tuple representing and index and a Lenia individual.

### leniax.qd.save\_ccdf(*archive*, *fullpath*)

Saves a CCDF showing the distribution of the archive's objective values.

#### **Note:** CCDF = [Complementary Cumulative Distribution Function](https://en.wikipedia.org/wiki/Cumulative_distribution_function#Complementary_cumulative_distribution_function_(tail_distribution))

The CCDF plotted here is not normalized to the range  $(0,1)$ .

This may help when comparing CCDF's among archives with different amounts of coverage (i.e. when one archive has more cells filled).

#### **Parameters**

- archive (ArchiveBase) Archive containing the experiment results.
- fullpath  $(str)$  Absolute path to an image file.

#### leniax.qd.save\_metrics(*metrics*, *save\_dir*)

Plot and save QD metrics.

#### **Parameters**

- metrics (Dict[str, Dict[str, list]]) Dictionnary of metrics.
- save\_dir  $(str)$  Absolute path of the saving directory.

leniax.qd.save\_heatmap(*archive*, *fitness\_domain*, *fullpath*)

Save QD heatmap

#### **Parameters**

- archive (ArchiveBase) Archive containing the experiment results.
- fitness\_domain (Tuple) Bounds of fitness values.
- fullpath  $(str)$  Absolute path of the file.

leniax.qd.save\_parallel\_axes\_plot(*archive*, *fitness\_domain*, *fullpath*)

Save parallel axes plot.

### **Parameters**

- archive (ArchiveBase) Archive containing the experiment results.
- fitness\_domain  $(Tuple)$  Bounds of fitness values.
- fullpath  $(str)$  Absolute path of the file.

## leniax.qd.save\_emitter\_samples(*archive*, *fitness\_domain*, *sols*, *fits*, *bcs*, *fullpath*, *title*) Save emitter sampling points.

- archive (*ArchiveBase*) Archive containing the experiment results.
- fitness\_domain  $(Tuple)$  Bounds of fitness values.
- <span id="page-59-0"></span>• sols  $(List)$  – Solutions parameters.
- fits  $(List)$  Fitness measurements.
- $bcs (List)$  Behaviours measurements.
- fullpath  $(str)$  Absolute path of the file.
- title  $(str)$  Title of the image.

leniax.qd.save\_all(*current\_iter*, *optimizer*, *fitness\_domain*, *sols*, *fits*, *bcs*) Helper function to all kind of vizualisation for a QD iteration.

- current\_iter (int) Current QD iteration.
- optimizer Pyribs compatible optimizer.
- fitness\_domain  $(Tuple)$  Bounds of fitness values.
- sols  $(List)$  Solutions parameters.
- fits  $(List)$  Fitness measurements.
- $bcs (List)$  Behaviours measurements.

## **FIFTEEN**

# **LENIAX.LENIA PACKAGE**

## <span id="page-60-2"></span><span id="page-60-1"></span><span id="page-60-0"></span>class leniax.lenia.LeniaIndividual(*config*, *rng\_key*, *params=[]*)

A Lenia individual used by QD algorithms

**Note:** The philosophy of the lib is to have parameters sampled from the same domain And then scaled by custom functions before being used in the evaluation function To sum up:

- All parameters are generated in the sampling\_domain
- the dimension parameter is the number of parameter
- **in the eval function:**
	- 1. You scale those parameters
	- 2. You create the configuration from those parameters
	- 3. You evaluate the configuration
	- 4. you set fitness and features

## **Parameters**

- config  $(Dict)$  –
- $rng\_key$  (PRNGKeyArray) –
- params  $(List)$  –

## fitness

QD fitness value

## **Type**

float

### features

List of QD behaviour values

#### **Type**

List[float]

## qd\_config

QD configuration

**Type**

Dict

## <span id="page-61-0"></span>rng\_key

JAX PRNG key

**Type**

jax.\_src.prng.PRNGKeyArray

#### params

A list of parameters to be updated by QD

**Type**

List

leniax.lenia.get\_update\_config(*genotype*, *raw\_values*)

Update the QD configuration using raw\_values

#### **Parameters**

- genotype  $(Dict) A$  dictionnary of genotype value to be updated
- raw\_values  $(List)$  Raw values for the update

### **Returns**

A dictionnary mapping keys with updated values

## **Return type**

*Dict*

leniax.lenia.linear\_scale(*raw\_value*, *domain*)

Scale linearly raw\_value in domain

#### **Parameters**

- raw\_value  $(float)$  a value in [0, 1]
- domain (Tuple [float, float]) Domain bounding the final value

#### **Returns**

The scaled value

#### **Return type**

float

## leniax.lenia.log\_scale(*raw\_value*, *domain*)

Scale logarithmically raw\_value in domain

#### **Parameters**

- raw\_value  $(flost) a$  value in  $[0, 1]$
- domain (Tuple[float, float]) Domain bounding the final value

#### **Returns**

The scaled value

## **Return type**

float

## **SIXTEEN**

## **LENIAX.VIDEO PACKAGE**

<span id="page-62-1"></span><span id="page-62-0"></span>leniax.video.render\_video(*save\_dir*, *all\_cells*, *render\_params*, *colormaps*, *prefix=''*, *transparent\_bg=False*) Render a Leniax video

#### ffmpeg

```
-format='rawvideo',
-pix_fmt='rgba',
-s=f"{width}x{height}",
-framerate=30,
-i pipe:
-c:v libx264
-profile:v high
-preset slow
-movflags faststart
-pix_fmt yuv420p
out.mp4
```
#### **Parameters**

- save\_dir  $(str)$  directory used to save assets.
- all\_cells (Array) Simulation data of shape [nb\_iter, C, H, W].
- render\_params  $(Dict)$  Rendering configuration.
- colormaps (Union [List,  $Any J$ ) A List of matplotlib compatible colormaps
- prefix  $(str)$  Video name prefix
- transparent\_bg (bool) Set to True to make the background transparent.

#### leniax.video.render\_gif(*video\_fullpath*)

Render a video as a GIF

```
ffmpeg
   -i $video_fullpath
   -vf "fps=30,scale=width:-1:flags=lanczos,split[s0][s1];[s0]palettegen[p];
˓→[s1][p]paletteuse"
    -loop 0
  \$video_fullpath.gif
```
#### **Parameters**

video\_fullpath – Fullpath of a video.

leniax.video.render\_qd\_search(*output\_fullpath*, *framerate=10*)

Render a video from QD vizualisation

```
ffmpeg
    -framerate $framerate -i '%4d-emitter_0.png'
    -framerate $framerate -i '%4d-emitter_1.png'
    -framerate $framerate -i '%4d-emitter_2.png'
    -framerate $framerate -i '%4d-emitter_3.png'
    -framerate $framerate -i '%4d-archive_ccdf.png'
    -framerate $framerate -i '%4d-archive_heatmap.png'
    -filter_complex "[0:v][1:v]hstack[h1];
        [2:v][3:v]hstack[h2];
        [4:v][5:v]hstack[h3];
        [h1][h2]vstack[v1];
        [v1][h3]vstack[o]"
    -map "[o]"
    \$output_fullpath.mp4
```
- output\_fullpath Fullpath of the video file.
- framerate Frame rate of the video.

# **SEVENTEEN**

# **LENIAX.COLORMAPS PACKAGE**

#### <span id="page-64-1"></span><span id="page-64-0"></span>Leniax colormaps

class leniax.colormaps.PerceptualGradientColormap(*name*, *hex\_bg\_color*, *hex\_colors*) Perceptual gradient colormap

#### **Parameters**

- name  $(str)$  –
- hex\_bg\_color  $(str)$  –
- hex\_colors  $(List[str]) -$

#### name

Colormap name

### **Type**

str

## hex\_bg\_color

Background color (in hexadecimal)

**Type** str

## hex\_colors

List of colors used to create the perceptual gradient

## **Type**

List[str]

### cmap

Matplotlib ListedColormap

## **Type**

matplotlib.colors.ListedColormap

# **PYTHON MODULE INDEX**

<span id="page-66-0"></span>l leniax.colormaps, [61](#page-64-0) leniax.core, [11](#page-14-0) leniax.growth\_functions, [19](#page-22-0) leniax.helpers, [39](#page-42-0) leniax.kernel\_functions, [29](#page-32-0) leniax.kernels, [27](#page-30-0) leniax.lenia, [57](#page-60-0) leniax.loader, [49](#page-52-0) leniax.qd, [53](#page-56-0) leniax.runner, [15](#page-18-0) leniax.statistics, [35](#page-38-0) leniax.utils, [43](#page-46-0) leniax.video, [59](#page-62-0)

## **INDEX**

# <span id="page-68-0"></span>A

auto\_center() (*in module leniax.utils*), [45](#page-48-0)

## B

build\_compute\_stats\_fn() (*in module leniax.statistics*), [35](#page-38-1) build\_eval\_lenia\_config\_mem\_optimized\_fn() (*in module leniax.qd*), [53](#page-56-1) build\_get\_field\_fn() (*in module leniax.helpers*), [41](#page-44-0) build\_get\_potential\_fn() (*in module leniax.helpers*), [41](#page-44-0) build\_update\_fn() (*in module leniax.helpers*), [40](#page-43-0)

# C

center\_and\_crop() (*in module leniax.utils*), [45](#page-48-0) center\_world() (*in module leniax.utils*), [44](#page-47-0) ch2val() (*in module leniax.loader*), [50](#page-53-0) check\_dir() (*in module leniax.utils*), [46](#page-49-0) check\_heuristics() (*in module leniax.statistics*), [35](#page-38-1) cin\_gfs (*leniax.kernels.KernelMapping attribute*), [27](#page-30-2) cin\_k\_params (*leniax.kernels.KernelMapping attribute*), [27](#page-30-2) cin\_kernels (*leniax.kernels.KernelMapping attribute*), [27](#page-30-2) cin\_kfs (*leniax.kernels.KernelMapping attribute*), [27](#page-30-2) circle\_2d() (*in module leniax.kernels*), [28](#page-31-0) cmap (*leniax.colormaps.PerceptualGradientColormap attribute*), [61](#page-64-1) compress\_array() (*in module leniax.loader*), [49](#page-52-1) create\_init\_cells() (*in module leniax.helpers*), [39](#page-42-1) crop\_zero() (*in module leniax.utils*), [45](#page-48-0)

# D

decompress\_array() (*in module leniax.loader*), [49](#page-52-1) decompress\_array\_base64() (*in module leniax.loader*), [50](#page-53-0) decompress\_array\_gzip() (*in module leniax.loader*), [50](#page-53-0) dump\_assets() (*in module leniax.helpers*), [41](#page-44-0) dump\_frame() (*in module leniax.helpers*), [42](#page-45-0) dump\_last\_frame() (*in module leniax.helpers*), [42](#page-45-0) dump\_viz\_data() (*in module leniax.helpers*), [42](#page-45-0)

# F

features (*leniax.lenia.LeniaIndividual attribute*), [57](#page-60-2) fitness (*leniax.lenia.LeniaIndividual attribute*), [57](#page-60-2)

## G

gauss() (*in module leniax.kernel\_functions*), [30](#page-33-0) gauss\_bump() (*in module leniax.kernel\_functions*), [29](#page-32-1) gaussian() (*in module leniax.growth\_functions*), [20](#page-23-0) gaussian\_target() (*in module leniax.growth\_functions*), [20](#page-23-0) generate\_beta\_faces() (*in module leniax.utils*), [46](#page-49-0) get\_container() (*in module leniax.utils*), [43](#page-46-1) get\_dynamic\_args() (*in module leniax.qd*), [53](#page-56-1) get\_field() (*in module leniax.core*), [12](#page-15-0) get\_image() (*in module leniax.utils*), [45](#page-48-0) get\_needed\_memory() (*in module leniax.utils*), [47](#page-50-0) get\_param() (*in module leniax.utils*), [43](#page-46-1) get\_potential() (*in module leniax.core*), [12](#page-15-0) get\_potential\_fft() (*in module leniax.core*), [11](#page-14-1) get\_update\_config() (*in module leniax.lenia*), [58](#page-61-0) gf\_params (*leniax.kernels.KernelMapping attribute*), [27](#page-30-2)

# H

hex\_bg\_color (*leniax.colormaps.PerceptualGradientColormap attribute*), [61](#page-64-1) hex\_colors (*leniax.colormaps.PerceptualGradientColormap attribute*), [61](#page-64-1)

# I

init() (*in module leniax.helpers*), [39](#page-42-1) init\_and\_run() (*in module leniax.helpers*), [39](#page-42-1) init\_counters() (*in module leniax.statistics*), [35](#page-38-1)

# K

KernelMapping (*class in leniax.kernels*), [27](#page-30-2) kernels\_weight\_per\_channel (*leniax.kernels.KernelMapping attribute*), [27](#page-30-2)

# $\mathbf{L}$

LeniaIndividual (*class in leniax.lenia*), [57](#page-60-2) leniax.colormaps

module, [61](#page-64-1) leniax.core module, [11](#page-14-1) leniax.growth\_functions module, [19](#page-22-1) leniax.helpers module, [39](#page-42-1) leniax.kernel\_functions module, [29](#page-32-1) leniax.kernels module, [27](#page-30-2) leniax.lenia module, [57](#page-60-2) leniax.loader module, [49](#page-52-1) leniax.qd module, [53](#page-56-1) leniax.runner module, [15](#page-18-1) leniax.statistics module, [35](#page-38-1) leniax.utils module, [43](#page-46-1) leniax.video module, [59](#page-62-1) linear\_scale() (*in module leniax.lenia*), [58](#page-61-0) load\_img() (*in module leniax.utils*), [46](#page-49-0) load\_qd\_grid\_and\_config() (*in module leniax.qd*), [54](#page-57-0) load\_raw\_cells() (*in module leniax.loader*), [50](#page-53-0)

log\_scale() (*in module leniax.lenia*), [58](#page-61-0)

# M

make\_array\_compressible() (*in module leniax.loader*), [49](#page-52-1) mass\_volume\_heuristic() (*in module leniax.statistics*), [37](#page-40-0) max\_channel\_mass\_heuristic() (*in module leniax.statistics*), [36](#page-39-0) max\_mass\_heuristic() (*in module leniax.statistics*), [36](#page-39-0) merge\_cells() (*in module leniax.utils*), [44](#page-47-0) min\_channel\_mass\_heuristic() (*in module leniax.statistics*), [35](#page-38-1) min\_mass\_heuristic() (*in module leniax.statistics*), [36](#page-39-0) module leniax.colormaps, [61](#page-64-1) leniax.core, [11](#page-14-1) leniax.growth\_functions, [19](#page-22-1) leniax.helpers, [39](#page-42-1) leniax.kernel\_functions, [29](#page-32-1) leniax.kernels, [27](#page-30-2) leniax.lenia, [57](#page-60-2)

```
leniax.loader, 49
    leniax.qd, 53
    leniax.runner, 15
    leniax.statistics, 35
    leniax.utils, 43
    leniax.video, 59
monotonic_heuristic() (in module leniax.statistics),
        36
```
# N

name (*leniax.colormaps.PerceptualGradientColormap attribute*), [61](#page-64-1)

# P

params (*leniax.lenia.LeniaIndividual attribute*), [58](#page-61-0) PerceptualGradientColormap (*class in leniax.colormaps*), [61](#page-64-1) plot\_kernels() (*in module leniax.helpers*), [42](#page-45-0) plot\_stats() (*in module leniax.utils*), [45](#page-48-0) poly\_quad() (*in module leniax.kernel\_functions*), [29](#page-32-1) poly\_quad4() (*in module leniax.growth\_functions*), [19](#page-22-1) print\_config() (*in module leniax.utils*), [46](#page-49-0)

# $\Omega$

qd\_config (*leniax.lenia.LeniaIndividual attribute*), [57](#page-60-2)

# R

```
raw() (in module leniax.kernels), 27
render_best() (in module leniax.qd), 54
render_found_lenia() (in module leniax.qd), 54
render_gif() (in module leniax.video), 59
render_qd_search() (in module leniax.video), 59
render_video() (in module leniax.video), 59
rng_key (leniax.lenia.LeniaIndividual attribute), 57
run() (in module leniax.runner), 15
run_qd_search() (in module leniax.qd), 54
run_scan() (in module leniax.runner), 15
run_scan_mem_optimized() (in module le-
         niax.runner), 16
run_scan_mem_optimized_pmap() (in module le-
         niax.runner), 17
```
# S

```
save_all() (in module leniax.qd), 56
save_ccdf() (in module leniax.qd), 55
save_config() (in module leniax.utils), 46
save_emitter_samples() (in module leniax.qd), 55
save_heatmap() (in module leniax.qd), 55
save_metrics() (in module leniax.qd), 55
save_parallel_axes_plot() (in module leniax.qd),
         55
search_for_init() (in module leniax.helpers), 40
search_for_mutation() (in module leniax.helpers), 40
```
seed\_everything() (*in module leniax.utils*), [47](#page-50-0) set\_log\_level() (*in module leniax.utils*), [46](#page-49-0) set\_param() (*in module leniax.utils*), [44](#page-47-0) st2fracs2float() (*in module leniax.utils*), [44](#page-47-0) staircase() (*in module leniax.growth\_functions*), [22](#page-25-0) staircase() (*in module leniax.kernel\_functions*), [32](#page-35-0) stats\_list\_to\_dict() (*in module leniax.statistics*), [37](#page-40-0) step() (*in module leniax.growth\_functions*), [22](#page-25-0) step() (*in module leniax.kernel\_functions*), [30](#page-33-0)

# T

triangle() (*in module leniax.growth\_functions*), [23](#page-26-0) triangle() (*in module leniax.kernel\_functions*), [34](#page-37-0)

# U

update() (*in module leniax.core*), [11](#page-14-1) update\_config\_v1\_v2() (*in module leniax.utils*), [43](#page-46-1) update\_individuals() (*in module leniax.qd*), [53](#page-56-1)

# V

val2ch() (*in module leniax.loader*), [50](#page-53-0)

## W

weighted\_mean() (*in module leniax.core*), [13](#page-16-0) weighted\_sum() (*in module leniax.core*), [12](#page-15-0)